# **МІНІСТЕРСТВО ОСВІТИ І НАУКИ УКРАЇНИ**

# **ХАРКІВСЬКИЙ НАЦІОНАЛЬНИЙ ЕКОНОМІЧНИЙ УНІВЕРСИТЕТ ІМЕНІ СЕМЕНА КУЗНЕЦЯ**

# **Робоча програма навчальної дисципліни "ЕЛЕКТРОННА КОМЕРЦІЯ"**

**для студентів усіх спеціальностей усіх форм навчання**

> **Харків ХНЕУ ім. С. Кузнеця 2016**

Затверджено на засіданні кафедри економічної кібернетики. Протокол № 1 від 26.08.2015 р.

*Самостійне електронне текстове мережеве видання*

**Укладач** Р. М. Яценко

 Р 58 ція" для студентів усіх спеціальностей усіх форм навчання : [Елек-**Робоча** програма навчальної дисципліни "Електронна комертронне видання] / уклад. Р. М. Яценко. – Харків : ХНЕУ ім. С. Кузнеця,  $2016. - 51$  c.

Подано тематичний план навчальної дисципліни та її зміст за модулями й темами, вміщено плани лекцій, лабораторних занять, матеріал щодо закріплення знань (завдання для самостійної роботи, контрольні запитання), критерії оцінювання знань студентів, професійні компетентності, якими повинен володіти студент після вивчення дисципліни.

Рекомендовано для студентів усіх спеціальностей усіх форм навчання.

© Харківський національний економічний університет імені Семена Кузнеця, 2016

# **Вступ**

<span id="page-2-0"></span>Сучасний економіст повинен знати і уміти використовувати в повсякденній роботі новітні інформаційні технології. Швидкий розвиток і широке застосування засобів обчислювальної техніки і мережевих технологій визначають вимоги до підготовки сучасного економіста, що повинен за допомогою впровадження і використання систем електронної комерції вміти аналізувати і підвищувати ефективність складних економічних процесів на підприємстві.

**"Електронна комерція"** є однією з прикладних дисциплін професійної підготовки, яка має одночасно теоретичне, методологічне і прикладне значення.

Навчальна дисципліна "Електронна комерція" вивчається як вибіркова згідно з навчальним планом підготовки фахівців освітнього ступеня "магістр" усіх спеціальностей усіх форм навчання.

Навчальна дисципліна "Електронна комерція" буде корисна майбутнім менеджерам, економістам, фахівцям у сфері ІТ, тим, хто збирається займатися підприємництвом та мати власний електронний бізнес.

Опанування дисципліни студентами передбачає реалізацію на лабораторних заняттях елементів власного проекту у сфері електронної комерції в мережі Інтернет за допомогою наступного ПЗ: Apache, Php, MySQL, OpenCart.

Вивчення цієї дисципліни дає можливість студенту:

здійснювати організацію зв'язків підприємства у мережі Інтернет;

розробляти рекламні кампанії в мережі Інтернет;

використовувати методи реалізації банерної реклами та інших видів реклами в мережі Інтернет;

обґрунтувати доцільність розробки проекту на підставі оцінки та аналізу прибутковості та економічного ефекту від проекту;

створювати багатофункціональні WEB-сайти для здійснення комерційної діяльності в мережі Інтернет;

виконувати ділові операції та угоди з використанням сучасних електронних засобів та прикладних програм побудови систем комерційної діяльності в мережі Інтернет;

розробляти концептуальні положення з організації віртуального представництва підприємства у мережі.

# **1. Опис навчальної дисципліни**

<span id="page-3-0"></span>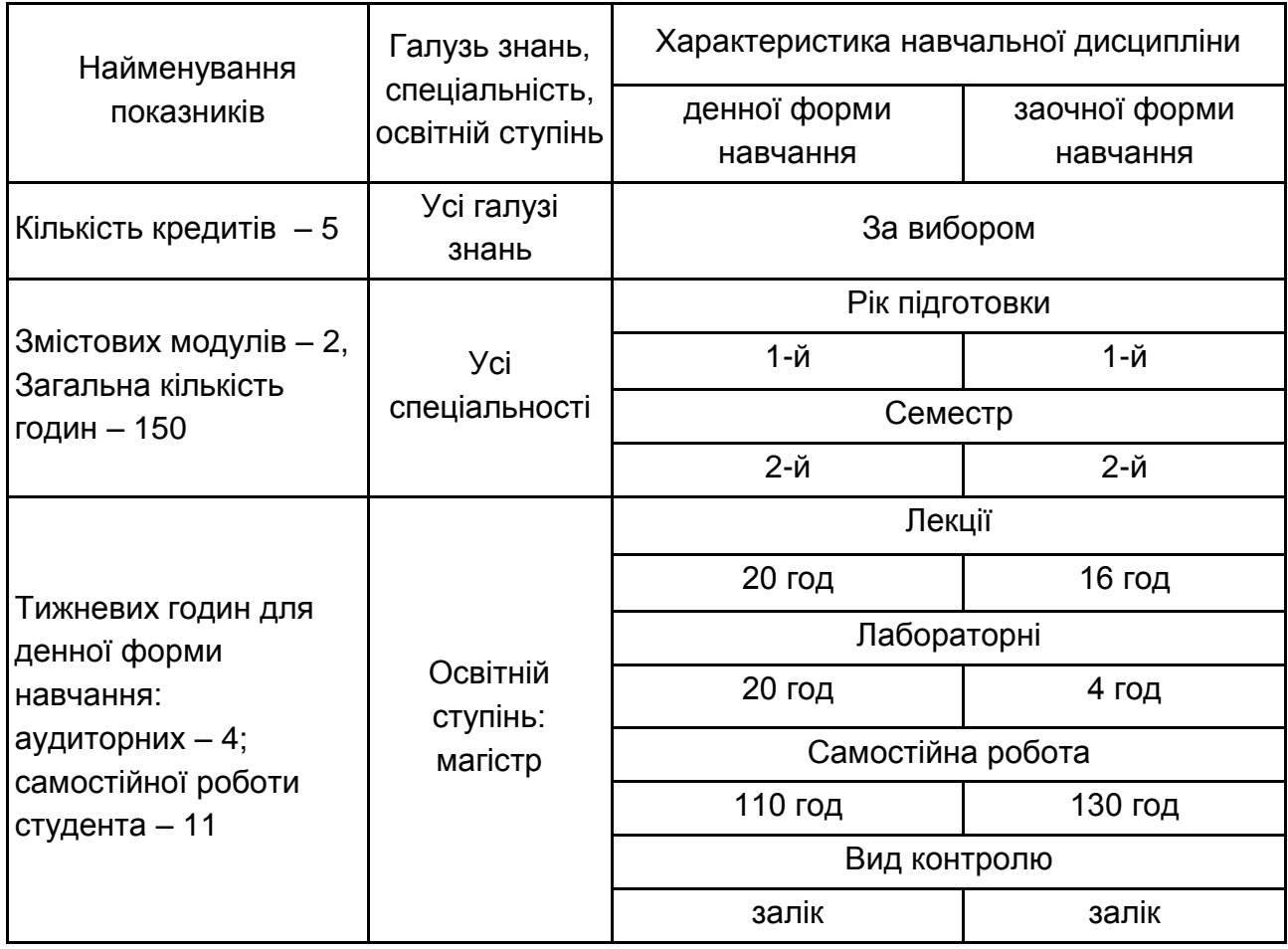

Співвідношення кількості годин аудиторних занять до самостійної і індивідуальної роботи для очної форми навчання становить 36 %, а для заочної форми навчання – 15 %.

# **2. Мета та завдання навчальної дисципліни**

<span id="page-3-1"></span>**Метою** викладання даної навчальної дисципліни є формування компетентностей стосовно виконання ділових операцій та угод з використанням електронних засобів.

**Завданнями** дисципліни є вивчення теоретичних і практичних засад електронної комерції, типів електронних платіжок, методів захисту інформації; набуття вмінь оцінювання стану електронної торгівлі з метою створення стратегічних конкурентних переваг для організації.

**Об'єктом** навчальної дисципліни є ділові операцій та угоди, що здійснюються з використанням сучасних електронних засобів.

**Предметом** навчальної дисципліни є методологічні й методичні інструменти побудови та дослідження систем електронної комерції для підвищення ефективності функціонування економічних систем в сучасних умовах розвитку ринкового середовища.

*Пререквізити:* вивчення даної навчальної дисципліни студент розпочинає, прослухавши такі навчальні дисципліни, як: "Економічна теорія", "Інформатика", "Маркетинг", "Фінанси", "Економіка підприємства", "Інформаційні системи в економіці".

У процесі навчання студенти отримують необхідні знання під час лекційних занять та виконання лабораторних завдань. Також велике значення в процесі вивчення та закріплення знань має самостійна робота студентів.

У результаті вивчення навчальної дисципліни студент повинен:

**знати:**

поняття "електронного бізнесу" і "електронної комерції";

особливостей бізнес-моделей електронної комерції;

платіжних та фінансових систем Інтернету;

класифікації і загальних характеристик електронних систем взаєморозрахунків;

українських систем електронних платежів;

методології та технології реалізації маркетингових заходів в мережі Інтернет;

особливостей і переваг Інтернет-маркетингу;

елементів електронного ринку;

особливостей віртуальних підприємств;

тактичних прийомів електронної комерції;

**вміти:**

використовувати сучасні мережні інформаційні продукти;

здійснювати організацію зв'язків підприємства у мережі;

застосовувати методи ціноутворення в електронній комерції;

розробляти рекламні кампанії в мережі;

використовувати методи реалізації банерної реклами;

розробляти концептуальні положення з організації віртуального представництва підприємства у мережі;

проводити детальний аналіз витрат на розробку віртуального представництва підприємства;

обґрунтувати доцільність розробки проекту на підставі оцінки та аналізу прибутковості та економічного ефекту від проекту;

використовувати платіжні системи для розрахунків через Інтернет;

створювати багатофункціональні WEB-сайти для здійснення комерційної діяльності в мережі Інтернет;

виконувати ділові операції та угоди з використанням сучасних електронних засобів та прикладних програм побудови систем комерційної діяльності в мережі Інтернет.

У процесі викладання навчальної дисципліни основна увага приділяється оволодінню студентами професійною **компетентністю**, що наведена в табл. 2.1.

Таблиця 2.1

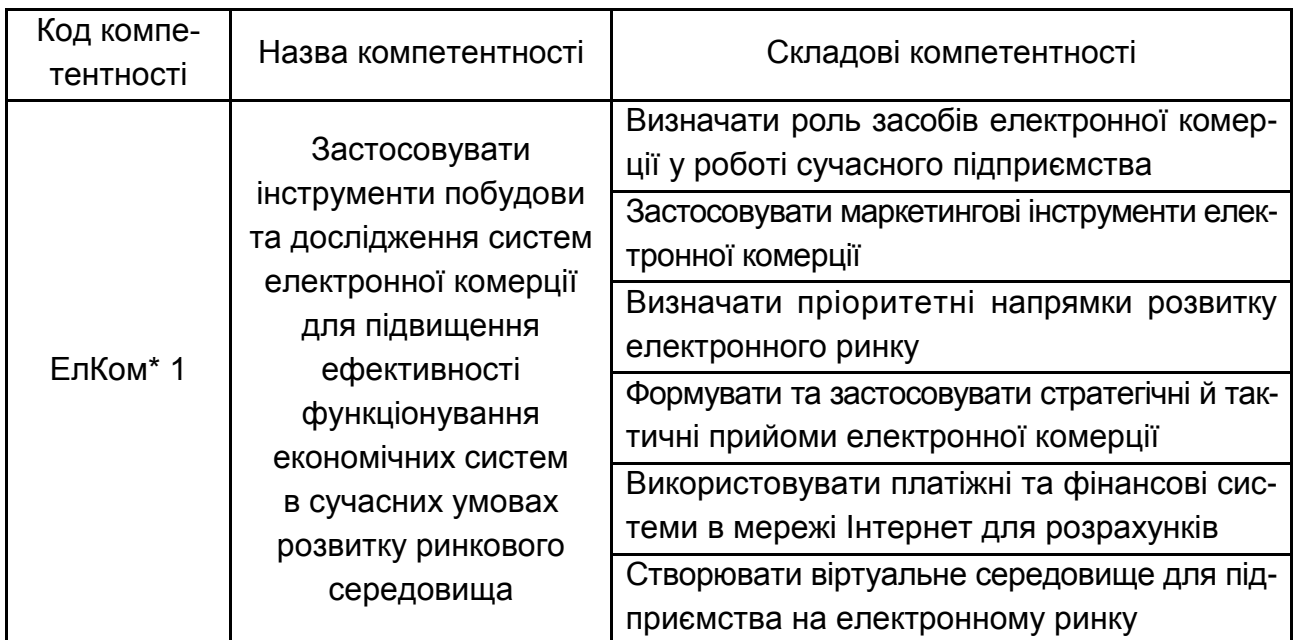

### **Професійна компетентність, яку отримують студенти після вивчення навчальної дисципліни**

\* Електронна комерція

Структуру складових професійної компетентності, що набувають студенти у результаті вивчення навчальної дисципліни, наведено в табл. А.1 додатка А. Компетентності розроблено у відповідності до Національної рамки кваліфікацій України, затвердженої Постановою Кабінету Міністрів України від 23 листопада 2011 року № 1341.

# <span id="page-6-0"></span>**3. Програма навчальної дисципліни**

## **Змістовий модуль 1 Основи електронної комерції**

#### **Тема 1. Основні поняття електронної комерції**

*1.1. Поняття електронної комерції*

Постіндустріальна концепція розвитку товариства. Головний капітал в інформаційному суспільстві. Формування інформаційної економіки. Глобальні комп'ютерні мережі. Промислова революція. Визначення "електронної комерції". Закон України "Про електронну комерцію".

*1.2. Історія електронної комерції*

Хронологічна історія електронної комерції в світі за подіями.

*1.3. Ринок електронної комерції в Україні*

Проникнення Інтернету. Вікова структура Інтернет-користувачів. Обсяг ринку Інтернет-рітейлу України. Товарні сегменти в Україні.

*1.4. Структура ринку електронної комерції*

Сектор B2B. Сектор B2C. Сектор B2G. Сектор C2B. Сектор C2C. Сектор C2G. Сектор G2B. Сектор G2C. Сектор G2G.

*1.5. Переваги використання електронної комерції*

Глобальне присутність. Підвищення конкурентоспроможності.

Більш повна інформованість про потреби споживачів. Скорочення шляху товару до споживача. Зниження витрат. Нові бізнес-моделі.

*1.6. Чинники зниження витрат в бізнес-моделях електронної комерції*

Електронна торгівля. Мережеві спільноти. Зниження витрат на отримання маркетингової інформації. Зниження витрат на рекламу, на внутрішні і зовнішні комунікації, на оренду офісних приміщень, організацію робочих місць і т. д. Використання дешевої робочої сили. Зниження витрат на закупівлі товарів і послуг.

*1.7. 12 правил Мережевої економіки*

Закон зв'язку. Закон повноти або ефект "факсу". Закон нелінійного успіху. Закон переломних точок. Закон віддачі і позитивного зворотного зв'язку. Закон зворотного ціноутворення. Закон щедрості. Закон відданості мережі. Закон спуску до вершини. Закон заміщення матеріального мережеве. Закон стабільної нерівноваги. Закон неефективності.

#### **Тема 2. Маркетинг в електронній комерції**

#### *2.1. Інтернет-маркетинг*

Визначення Інтернет-маркетингу. Об'єкт і суб'єкт маркетингової діяльності. Напрямки діяльності. Процес управління маркетингом. Етапи процесу управління.

*2.2. Комплекс Інтернет-маркетингу*

Комплекс маркетингу 5Р (продукт, ціна, канал, просування, люди). Товари в мережі Інтернет. Електронний, цифровий та інформаційний товар. Класифікація електронних товарів. Ціноутворення на електронному ринку. Посередники електронного ринку. Інтеграція елементів маркетингу. Конвергенція.

*2.3. Особливості та переваги Інтернет-маркетингу*

Чинники успішності Інтернет-маркетингу. Переваги Інтернет-маркетингу.

2.4. Інтернет-реклама

Види Інтернет-реклами. Пошукова оптимізація (SEO). Контекстна реклама. Реклама в соцмережах. Медійна реклама. Продакт-плейсмент. Вірусна реклама. Агентство Інтернет-реклами.

#### **Тема 3. Електронний ринок**

*3.1. Інтернет-магазини*

Поняття Інтернет-магазину. Процес здійснення покупки. Переваги і недоліки.

*3.2. Корпоративні сайти*

Основна і додаткові функції. Властивості для підтримки позитивного іміджу. Структурні елементи корпоративного сайта.

*3.3. Контент-проекти*

Визначення контенту. Контент-проект. Модель бізнесу. Структура контент-проекту. Забезпечуючи служби.

*3.4. Торговельні майданчики*

Ідея торгової площадки. Бізнес-модель. Види торгових площадок. Біржа. Аукціон. Каталог.

*3.5. Розроблення та підтримка сайтів*

Процес створення сайту. Дизайн та WEB-студії. Послуги студій.

*3.6. Мобільна комерція*

M-commerce. Переваги. Предмети торговки. Особливості торгівлі послугами. Форми оплати вартості.

# **Змістовий модуль 2 Напрями застосування методів і технологій електронної комерції**

# **Тема 4. Електронна підтримка покупців в споживацькому секторі**

#### *4.1. Поняття і функції Інтернет-магазину*

Бізнес-процеси Інтернет-магазину. Завдання Інтернет-магазину. Переваги і недоліки. Правова база. Підтвердження угоди. Структура. Бек-офіс. Додаткові розділи. Програмно-апаратні компоненти.

*4.2. Переваги та недоліки моделей ведення бізнесу*

Моделі бізнесу. Товарні запаси. Електронний торговий ряд (каталог). Інтернет-вітрина. Інтернет-магазин, що не має власних складів. Інтернетмагазин, що має власні склади.

### *4.3. Технологія придбання товарів в Інтернет-магазині*

Процес здійснення покупки. Каталог товарів. Типи кошиків. Реєстрація і оформлення. Збирання інформації. Оброблення замовлення. Види доставки. Способи оплати товарів.

#### *4.4. Проектування Інтернет-магазину*

Команда проекту. Етапи проектування. Збирання вимог. Дослідження конкурентів. Цільова аудиторія.Завдання-проблеми-рішення. Формування стратегії. Сценарії поведінки. Структура сайта. Прототипування. Юзабіліті тестування. Технічне завдання (ТЗ).

### **Тема 5. Тактичні прийоми електронної комерції**

### *5.1. Стимулювання збуту*

Поняття стимулювання збуту. Фактори, що сприяють стимулюванню збуту. Методи заохочення споживачів. Пробні зразки, демонстраційні версії і т. д. Купони. Товар за пільговою ціною (знижки). Призи (конкурси, лотереї, ігри).

### *5.2. Зв'язки з громадськістю*

Напрями зв'язків з громадськістю. Фактори, що впливають на розвиток цих зв'язків. Основні засоби зв'язків з громадськістю. Спонсорський пакет.

#### *5.3. Інтернет-брендинг*

Поняття бренда. Основні характеристики традиційного бренда. Відмінні особливості Інтернет-брендів. Найдорожчі бренди світу.

#### *5.4. Методи збільшення конверсії*

Конверсія сайта Call-to-Action. Воронка продажів. Відсоток конверсії. Кнопкові методи. Створення облікового запису. Додавання в Корзину. Завершення купівлі. Соціальні мережі.

#### *5.5. Тактики ціноутворення*

Група 1. Встановити ціну. Група 2. Вплинути на сприйняття покупців. Група 3. Підштовхнути клієнта на здійснення покупки. Група 4. Максимізувати свій дохід.

### **Тема 6. Пошукова оптимізація та просування в мережі Інтернет**

#### *6.1. Методи просування сайту*

Залучення цільових відвідувачів. Методи просування. Параметри способів. Реклама в онлайн-ЗМІ. Статейний піар. Контекстна реклама. Пошукова оптимізація. Методи пошукової оптимізації. Методи просування сайтів у пошукових системах. Переваги "білих" методів. Фактори релевантності сторінки.

#### *6.2. Контентна оптимізація*

Планування. Семантичне ядро. Етапи маркетингового аналізу в рамках тематичної оптимізації. Попередній аналіз ринку. Вибір цільової аудиторії. Складання семантичного ядра. Групи пошукових запитів. Релевантність запитів. Типи запитів частотності. Принцип тематичної оптимізації. SEO-текст.

#### *6.3. Внутрішня та зовнішня оптимізація*

Статичні і динамічні зовнішні фактори. Основні принципи впливу зовнішніх факторів. Показники авторитетності. Тематичний індекс цитування. PageRank. Зважений індекс цитування. Реєстрація в каталогах пошукових систем і тематичних каталогах. Обмін посиланнями.

#### **Тема 7. Електронні платіжні системи та фінансові інструменти**

#### *7.1. Види електронних систем взаєморозрахунків.*

Пересилка комерційної інформації в Інтернет. Вимоги до платіжних систем та їх класифікація.

#### *7.2. Пластикові карти.*

Платіжні системи на основі кредитних карток. Учасники платіжної системи. Міжнародні і українські платіжні системи, що використовують кредитні картки.

#### *7.3. Інтернет-банкінг*

Системи Інтернет-банкінгу та керування банківськими рахунками через Інтернет. Системи управління інвестиціями через Інтернет. Інтернет-трейдинг, його типи (робота з цінними паперами, торгівля валютою на ринку FOREX) та основні функціональні можливості систем. Організація електронного способу страхування в системах Інтернет-страхування.

#### *7.4. Електронні гроші*

Поняття електронних грошей, мікрогроші, мікротрансакції. Схема розрахунків у платіжних системах, що використовують Smart-card. Платіжні системи на основі електронних чеків.

*7.5. Українські системи електронних платежів*

### **Тема 8. Системи електронної комерції в корпоративному секторі** *8.1. Сутність віртуальних підприємств.*

Поняття віртуального підприємства. Класи віртуальних підприємств. Життєвий цикл та необхідні функціональні можливості (функціональності) віртуальних підприємств. Характеристика технологічних засобів для побудови віртуальних підприємств. Системи Workflow. Керування знаннями віртуальних підприємств.

#### *8.2. Інтелектуальні та мультиагентні системи.*

Програмні агенти та мультиагентні системи. Етапи створення віртуального підприємства (проектування, прив'язка до ресурсів, залучення ресурсів, експлуатація, моніторинг, управління). Приклади реальних віртуальних підприємств.

# **4. Структура навчальної дисципліни**

<span id="page-10-0"></span>На початку вивчення навчальної дисципліни кожен студент має бути ознайомлений як з робочою програмою навчальної дисципліни і формами організації навчання, так і зі структурою, змістом та обсягом кожного з її навчальних модулів, а також з усіма видами контролю та методикою оцінювання сформованої професійної компетентності.

Вивчення студентом навчальної дисципліни відбувається шляхом послідовного і ґрунтовного опрацювання навчальних модулів. Навчальний модуль – це окремий, відносно самостійний блок дисципліни, який логічно об'єднує кілька навчальних елементів дисципліни за змістом та взаємозв'язками. Тематичний план дисципліни складається з двох змістових модулів (табл. 4.1). Навчальний процес здійснюється у таких формах: лекційні та лабораторні заняття, самостійна робота студента.

#### Таблиця 4.1

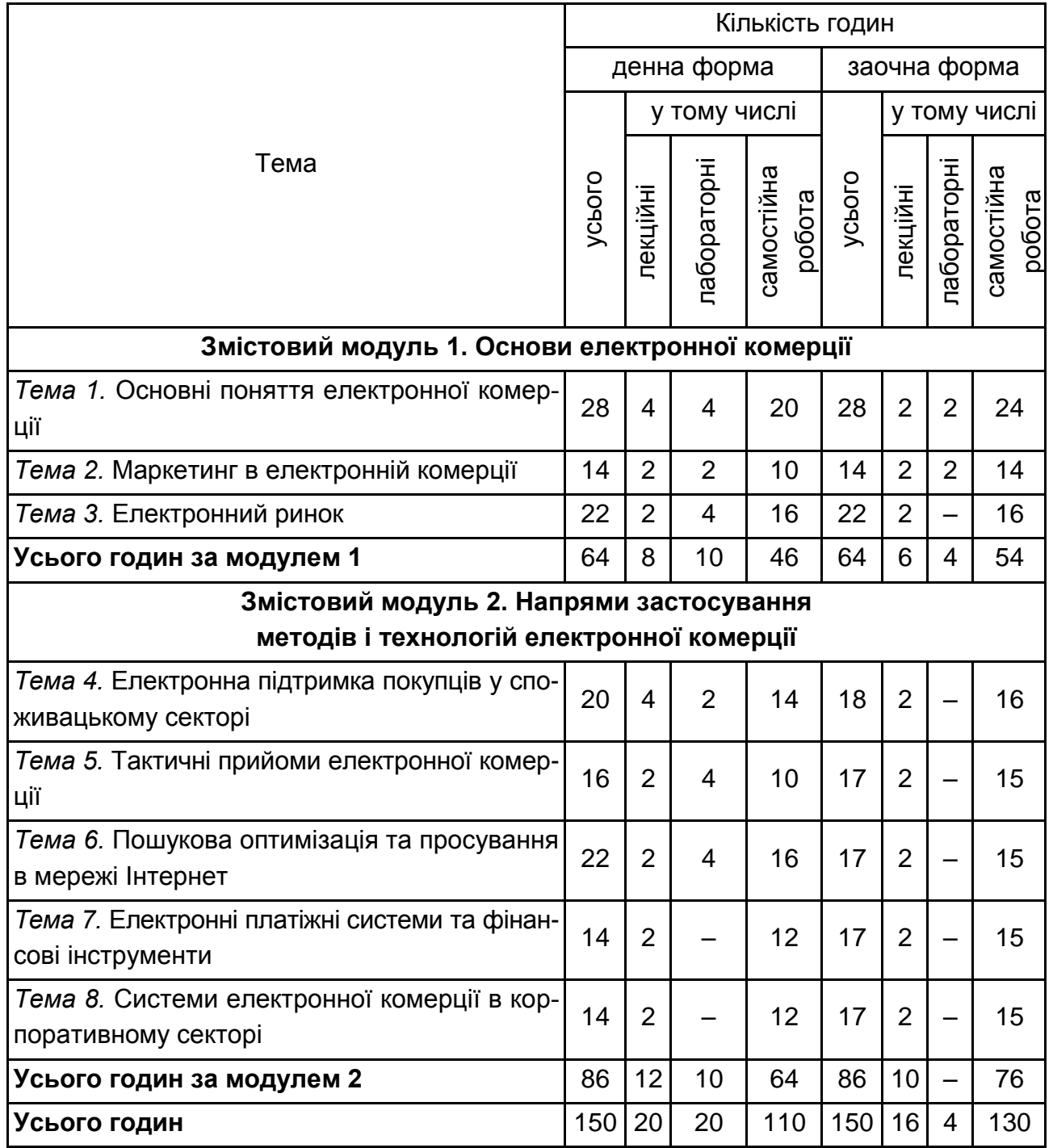

#### **Структура залікового кредиту навчальної дисципліни**

# **5. Теми лабораторних занять**

<span id="page-12-0"></span>**Лабораторне заняття** – форма навчального заняття, спрямована на формування професійних компетентностей та практичних навичок роботи з пакетами прикладних програм з побудови і аналізу різних класів задач шляхом індивідуального виконання студентом відповідно сформульованих завдань. Проведення лабораторного заняття ґрунтується на попередньо підготовленому методичному матеріалі – переліку завдань різної складності для розв'язування їх студентами на занятті (табл. 5.1).

Таблиця 5.1

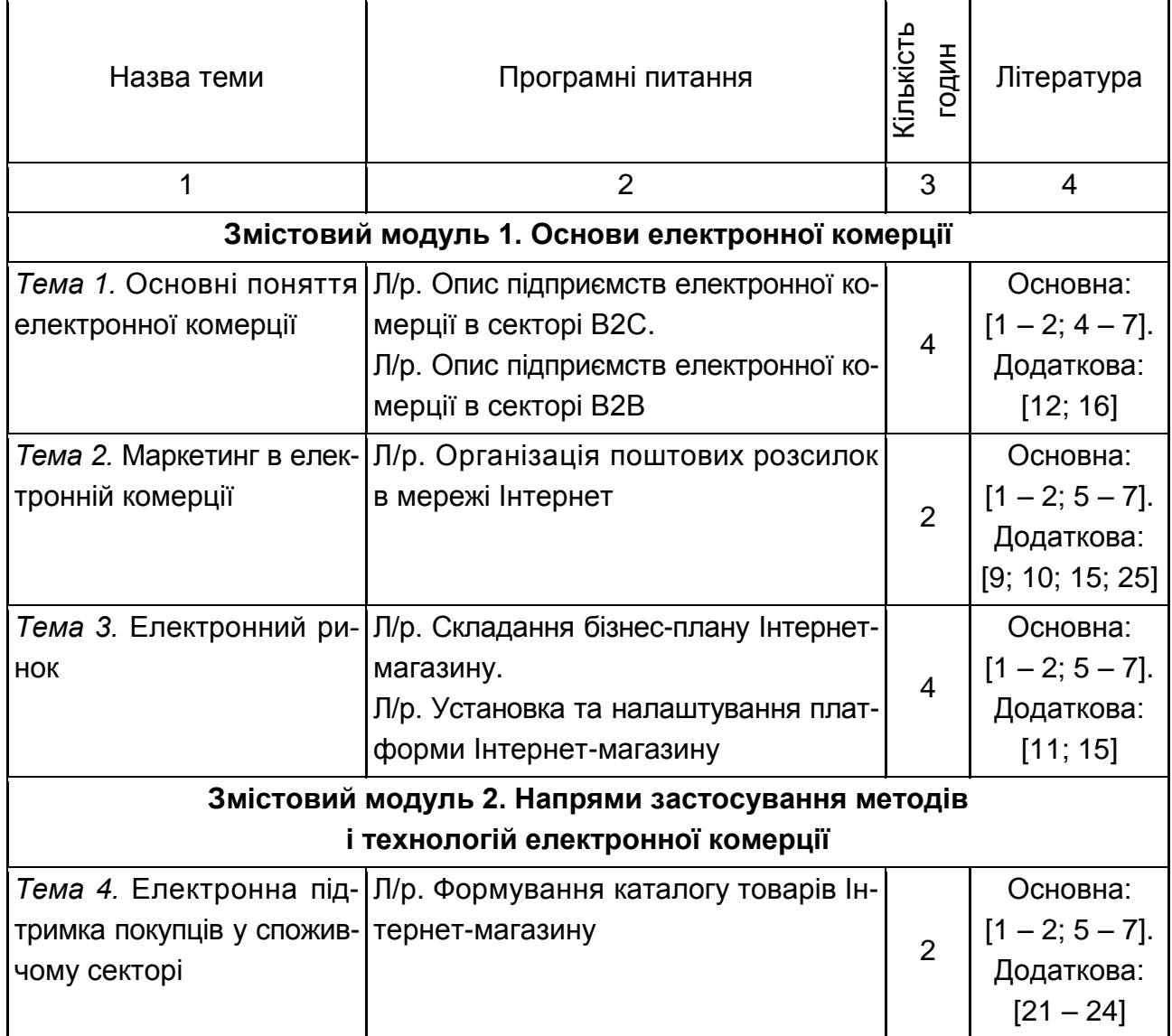

### **Перелік тем лабораторних робіт**

#### Закінчення табл. 5.1

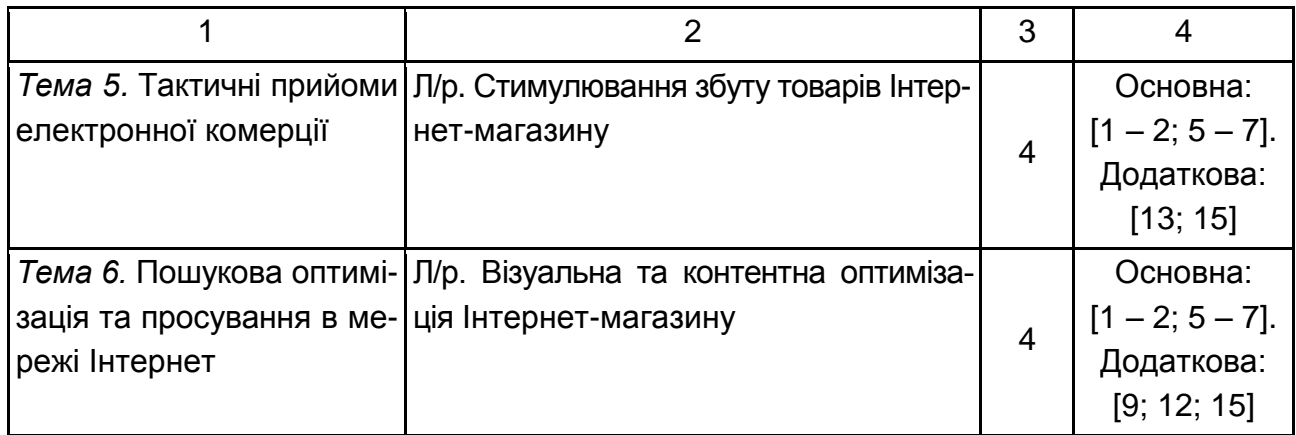

На кожному лабораторному занятті до виконання лабораторної роботи студент має відповісти на контрольні питання, які відображають його готовність до виконання лабораторної роботи, зокрема оволодіння необхідними теоретичними знаннями та усвідомлення мети роботи. Після закінчення виконання лабораторної роботи викладач оцінює ступінь оволодіння відповідними навичками та досягнення мети даної роботи.

Для здачі лабораторної роботи студенту необхідно оформити індивідуальний звіт, у якому повинна бути: постановка завдання, роздруковані основні результати роботи, аналіз розрахунків, чіткі висновки та економічна інтерпретація результатів.

<span id="page-13-0"></span>Підсумкові оцінки за виконання кожної лабораторної роботи зазначаються у відповідному журналі. Отримані студентом оцінки за лабораторні роботи враховуються під час виставлення підсумкової оцінки з цієї навчальної дисципліни.

# **5.1. Приклади типових завдань до лабораторних занять за темами**

# **Змістовий модуль 1 Основи поняття електронної комерції**

### **Тема 1. Основні поняття електронної комерції**

1. Підприємства електронної комерції сектора B2C.

1.1. За номером варіанта вибрати з табл. 5.2 відповідний вид товарів або послуг підприємств електронної комерції сектору В2С.

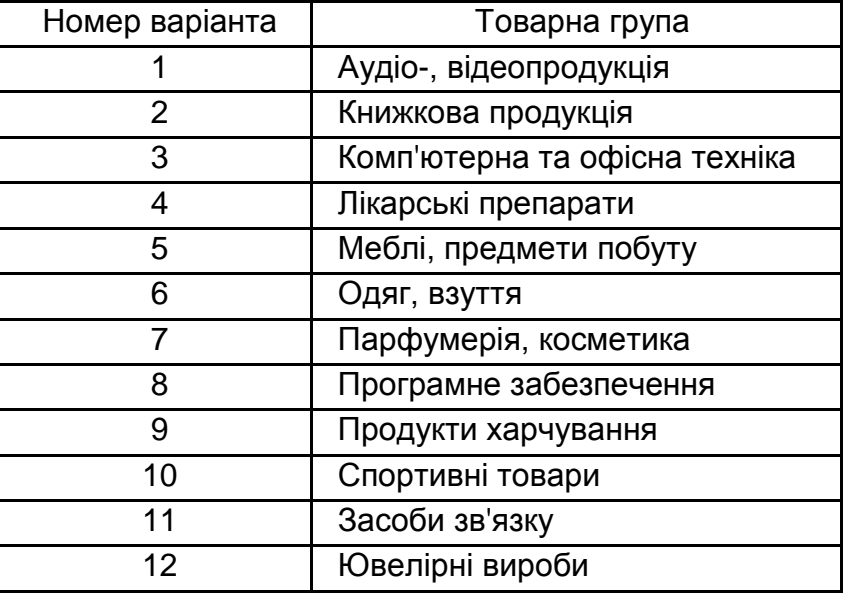

#### **Види товарів/послуг електронної комерції сектору B2C**

1.2. Користуючись пошуковими системами мережі Інтернет знайти чотири українські електронні магазини, що торгують відповідними товарами (послугами). Детально ознайомитись із роботою електронного магазину. Зазначити назви і WEB-адреси магазинів у табл. 5.3.

1.3. Змоделювати процес купівлі різних товарів/послуг однієї групи для кожного магазину. Проаналізувати типову структуру електронних магазинів.

1.4. Зробити порівняльний аналіз розглянутих електронних магазинів, використовуючи критерії, які зазначені у методичних вказівках. Результат аналізу занести в звіт.

Таблиця 5.3

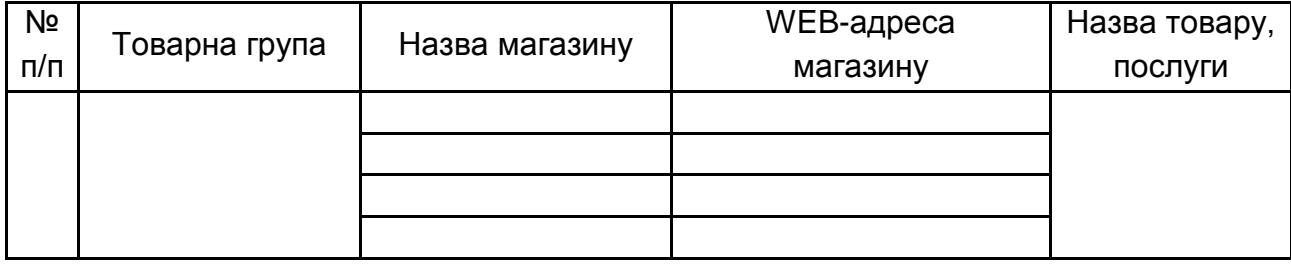

#### **Назва товару та послуги**

1.5. Для здійснення процесу придбання в більшості електронних магазинів необхідно пройти реєстрацію. У разі відмови надавати реальні дані про себе (ім'я, адреса, e-maіl) у процесі реєстрації можна ввести дані, які не відповідають дійсності. Під час придбання підтвердження замовлення не робити.

1.6. Після завершення процесу моделювання покупки занести в звіт відповіді на зазначені нижче питання за кожним з чотирьох електронних магазинів:

- географічний район діяльності;
- напрям діяльності магазину та групи товарів, якими торгує магазин;
- повнота поданого текстового опису обраного товару або послуги;

 які можливості дає покупцю (меню); скільки кроків треба було для пошуку необхідного товару (з використанням меню і пошукової системи);

- як формується "кошик замовлення" в магазині;
- як зробити замовлення в магазині (описати також реєстрацію);
- перелічити системи сплати, які запропоновано магазином;

 зазначте переваги і недоліки інтерфейсу користувача: що, на вашу думку, сподобалось або розчарувало в організації магазину;

 зазначте наявність або відсутність графічного і мультимедійного опису товару (відео, звук) і їхній вплив на швидкість завантаження WEBсторінок;

 чи пропонувалися які-небудь додаткові послуги під час формування "кошика" (у тому числі для повторних клієнтів)?

Занести результати порівняння електронних магазинів у табл. 5.4. Для пунктів 1 – 8 для оцінки використовувати п'ятибальну шкалу.

Таблиця 5.4

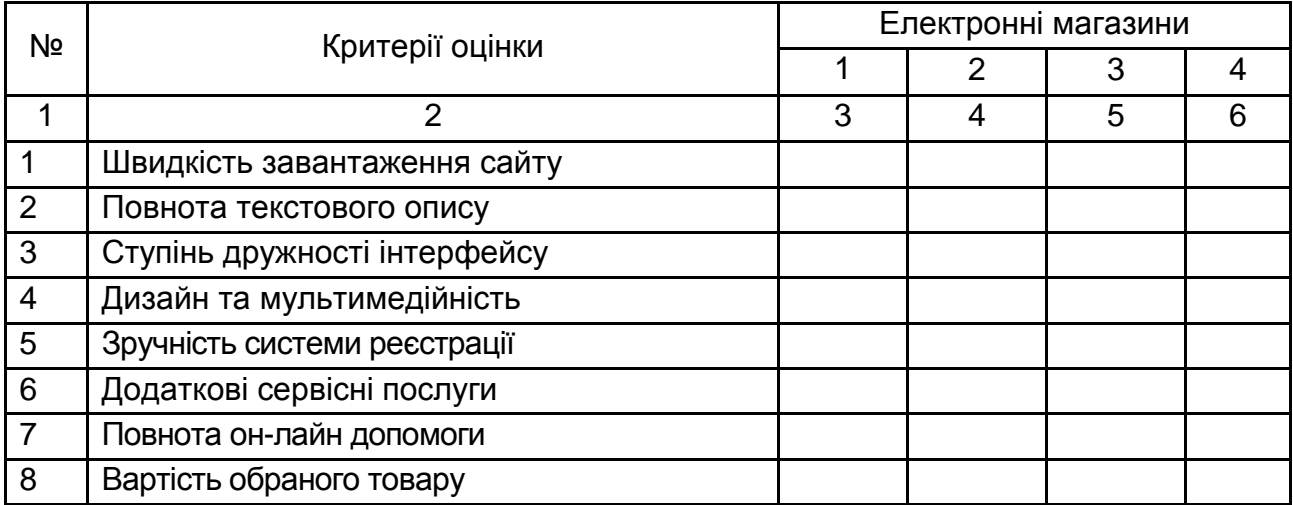

#### **Порівняння електронних магазинів**

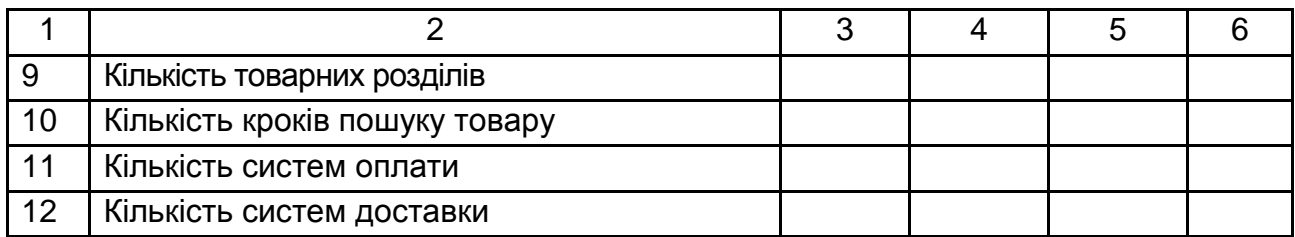

1.7. Проаналізувати результати табл. 5.4:

розташувати зазначені критерії за спадом їх важливості для покупця;

 розташувати електронні магазини за ступенем задоволення вищевказаним критеріям. Визначити "кращий" і "гірший" магазин.

2. Підприємства електронної комерції сектора B2B.

2.1. За номером варіанта вибрати з табл. 5.5 відповідний вид товарів або послуг.

Таблиця 5.5

### **Види товарів та послуг електронної комерції сектору B2B**

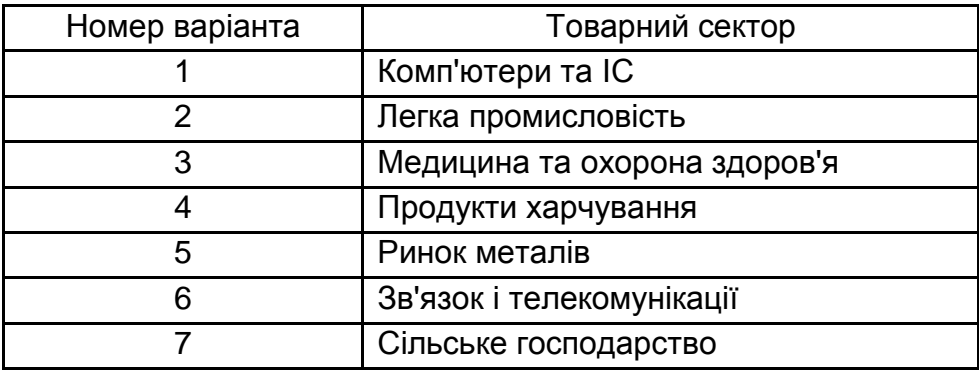

2.2. Використовуючи пошукові системи та Інтернет-каталоги знайти не менше 2 підприємств сектору B2B за вибраним сектором ринку та занести їхні назви і WEB-адреси в табл. 5.6.

Після перегляду кожного із знайдених підприємств занести в звіт відповіді на зазначені нижче питання:

дайте оцінку поданому каталогу товарів, послуг, організацій;

 дайте оцінку можливостям пошукової системи з пошуку товарів, послуг, організацій;

зазначте переваги і недоліки інтерфейсу користувача;

 на якому етапі відбувається реєстрація відвідувача? Які вимоги для реєстрації;

 чи пропонуються які-небудь додаткові послуги для клієнтів (документація, постанови, огляди, статті, новини, біржі праці і под.);

чи присутня можливість участі в тендерах;

 чи можна переглянути існуючі заявки на покупку, продаж, експорт, імпорт;

- яка доступна інформація про ціни;
- зазначте наявність он-лайн допомоги;
- які джерела доходу кожної з площадок?

Таблиця 5.6

#### **Назви і WEB-адреси підприємств сектора В2В**

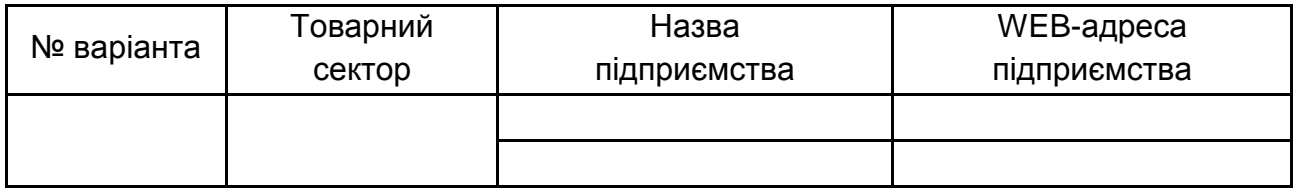

Проаналізувати результати і зробити висновки щодо відмінних рис кожного з розглянутих підприємств.

## **Змістовий модуль 2 Напрями застосування методів і технологій електронної комерції**

#### **Тема 4. Електронна підтримка покупців у споживацькому секторі**

Методичні рекомендації до складання бізнес-плану зі створення електронного магазину.

Особливості галузей промисловості, непорівнянні масштаби виробництва і торгівлі й інші фактори роблять складною стандартизацію процедури бізнесу-планування. Однак, існують визначені рекомендації, традиції і сформована практика складання бізнес-планів.

UNІDO (підрозділ ООН з промислового розвитку) розробив рекомендації, відповідно до яких у бізнес-плані мають міститися такі розділи:

1. Коротка характеристика (резюме) проекту. Цей розділ містить ключову інформацію з основних частин бізнес-плану. Резюме виступає як презентаційний матеріал, ознайомившись з яким інвестор повинен загалом зрозуміти зміст проекту й одержати уявлення щодо його основних параметрів.

2. Передумови та основна ідея проекту. У цьому розділі описується ініціатор проекту, приводяться його основні характеристики, викладається сутність ідеї проекту і передумови, що послужили підставою для її виникнення. Такими передумовами можуть бути незадоволений попит на продукцію проекту, наявність ринкових вікон і т. д. Коротко описується регіон реалізації проекту, ринкове та ресурсне середовище, аналізується можливість здійснення проекту у вказаному регіоні.

3. Аналіз ринку і концепція маркетингу. Розділ містить результати маркетингових досліджень, план маркетингу і його бюджет.

4. Сировина та постачання. Цей розділ містить перелік використаних видів сировини і матеріалів, обсяг потреби в них, інформацію про наявність їх у регіоні. Вказується програма постачань, дається характеристика основних постачальників і обґрунтування їхнього вибору.

5. Місце розташування та навколишнє середовище. Описується соціально-економічне середовище проекту, стан виробничої та комерційної інфраструктури і т.д.

6. Проектування та технологія. Розділ містить виробничу програму, розкриває виробничі потужності підприємства. Наводиться інформація щодо технологій, необхідного устаткування та необхідних інвестиційних витрат на організацію виробництва.

7. Управління проектом. Цей розділ містить організаційну схему та опис системи управління підприємством. Наводяться витрати на організацію системи управління.

8. Трудові ресурси. Розділ містить штатний розклад, вимоги до персоналу, оцінку можливості набору персоналу в регіоні, у якому розташовано проект. Оцінюються витрати на підбір і навчання персоналу.

9. План реалізації проекту. У цьому розділі дається докладний поетапний план реалізації проекту, окремих стадій його здійснення, складається календарний графік робіт і бюджет реалізації проекту.

10. Фінансовий план і оцінка ефективності інвестицій. Розділ містить інформацію щодо сукупного обсягу інвестиційних витрат і їхнього поетапного розподілу. Також розраховуються фінансові показники проекту, наводяться плани грошових потоків, фінансові прогнози і т. д.

Структура, що рекомендована UNІDO, досить універсальна і її може бути адаптовано практично до будь-якого інвестиційного проекту, хоча в основному вона зорієнтована на промислові проекти. Її також можна застосовувати як загальний орієнтир для складання бізнес-планів для підприємств електронної комерції. Під час розробки проектів у кожній конкретній галузі в бізнес-план вносять додаткові розділи, що відбивають специфіку галузі та конкретного проекту.

На сьогодні інфраструктура Інтернет-бізнесу не дозволяє Інтернеткомпаніям організувати в мережі весь цикл своєї діяльності. Вони неминуче контактують зі звичайними компаніями з питань постачання товарів, виконання робіт, надання послуг, оренди офісів і т. д. Тому деякі розділи бізнес-плану Інтернет-компаній і звичайних підприємств дуже схожі зі своєю структурою. Наприклад, Інтернет-магазини, як правило, закуповують товари в оптових закупельників і виробників, що працюють поза мережею. Відповідно, частина розділу бізнес-плану, присвячена таким постачальникам, буде цілком традиційною.

Інша ситуація складається з розділами, присвяченими маркетингу, організації торгівлі й опису продукції (якщо вона специфічна для Інтернету). Залишаючись схожими за назвами і призначенням, вони містять інформацію, не властиву бізнес-планам традиційних компаній. Це цілком природно, оскільки замість торгових залів використовується сайт, замість кас – платіжні системи і т.д.

### **6. Самостійна робота**

<span id="page-19-0"></span>Для опанування матеріалу з дисципліни "Електронна комерція" окрім лекційних і лабораторних занять, тобто аудиторної роботи, значну увагу необхідно приділяти самостійній роботі.

**Самостійна робота студента (СРС)** – це форма організації навчального процесу, за якої заплановані завдання виконуються студентом самостійно під методичним керівництвом викладача.

**Мета СРС** – засвоєння в повному обсязі навчальної програми та формування у студентів загальних і професійних компетентностей, які відіграють суттєву роль у становленні майбутнього фахівця вищого рівня кваліфікації.

Навчальний час, відведений для самостійної роботи студентів денної форми навчання, визначається навчальним планом і становить 73 % (110 годин) від загального обсягу навчального часу на вивчення дисципліни (150 години). Для заочної форми навчання обсяг самостійної роботи становить 87 % (130 зі 150 годин). Під час самостійної роботи студент має перетворитися на активного учасника навчального процесу, навчитися

свідомо ставитися до оволодіння теоретичними і практичними знаннями, вільно орієнтуватися в інформаційному просторі, нести індивідуальну відповідальність за якість власної професійної підготовки. СРС містить: опрацювання лекційного матеріалу; опрацювання та вивчення рекомендованої літератури, основних термінів та понять за темами дисципліни; підготовку до лабораторних занять; поглиблене опрацювання окремих лекційних тем або питань; виконання індивідуальних завдань (вирішення розрахункових індивідуальних та комплексних завдань) за вивченою темою; пошук (підбір) та огляд літературних джерел за заданою проблематикою дисципліни; аналітичний розгляд наукової публікації; контрольну перевірку студентами особистих знань за запитаннями для самодіагностики; підготовку до контрольних робіт та інших форм поточного контролю; підготовку до модульного контролю.

Необхідним елементом успішного засвоєння матеріалу навчальної дисципліни є самостійна робота студентів з вітчизняною та закордонною спеціальною економічною літературою, нормативними актами з питань державного регулювання економіки, статистичними матеріалами. Основні види самостійної роботи, які запропоновані студентам для засвоєння теоретичних знань з навчальної дисципліни, наведені в табл. 6.1.

Таблиця 6.1

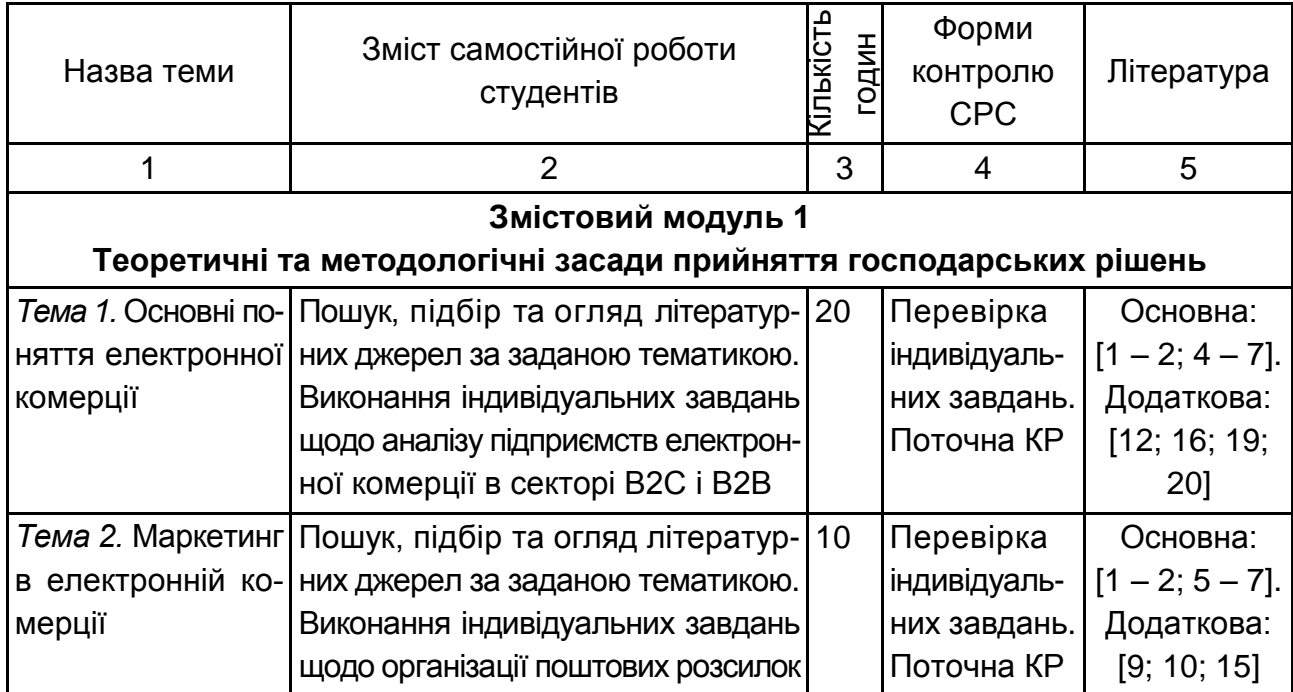

#### **Завдання для самостійної роботи студентів та форми її контролю**

### Закінчення табл. 6.1

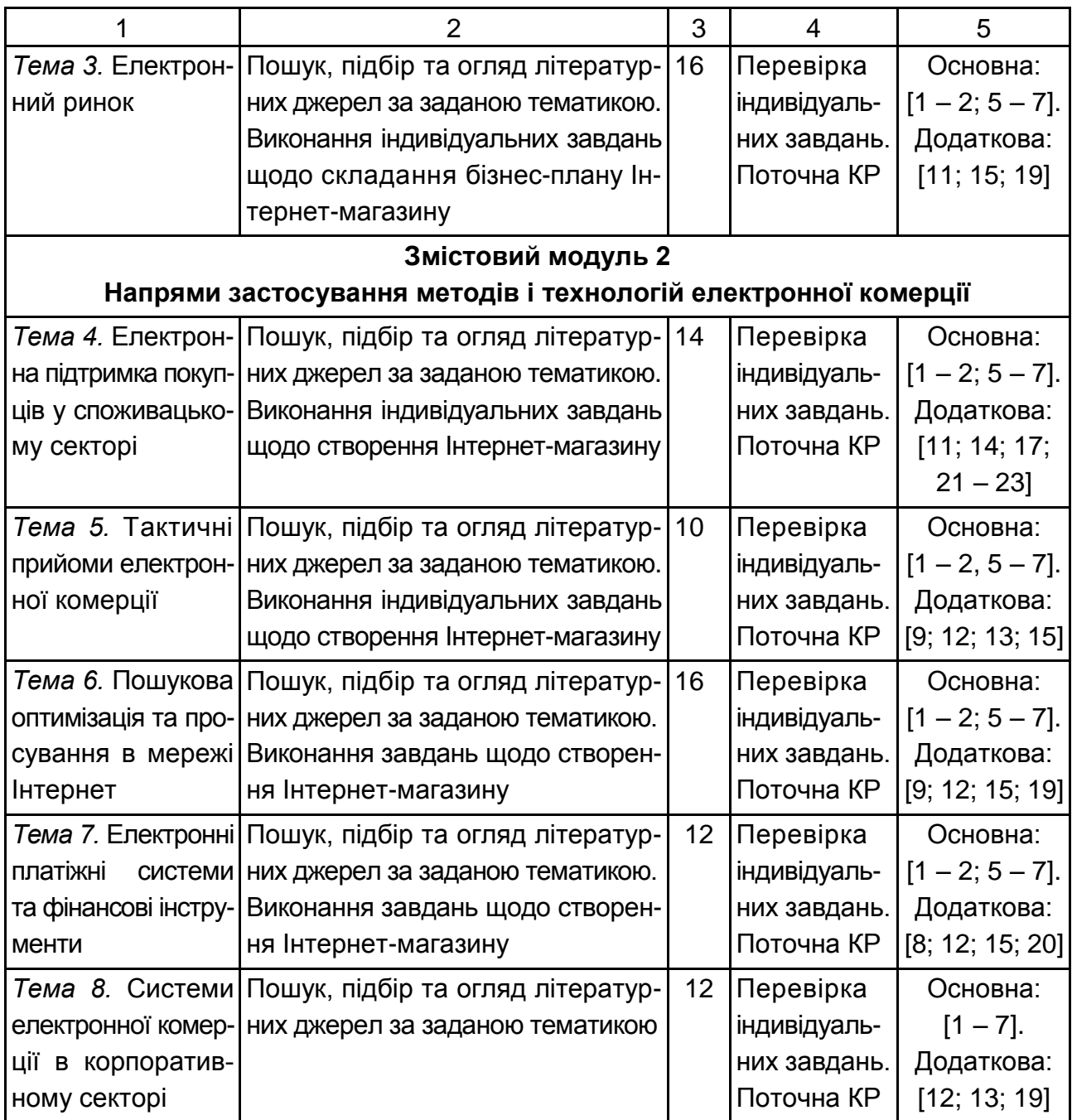

## <span id="page-21-0"></span>**6.1. Контрольні запитання для самодіагностики**

#### **Тема 1. Основні поняття електронної комерції**

1. Дайте визначення поняттю "електронна комерція".

2. У чому різниця між "електронною комерцією" та "електронним бізнесом"?

3. Назвіть суб'єктів електронної комерції.

4. Що означають абревіатури B2C, B2B, G2C?

5. Назвіть сфери, у яких на сьогодні використовується електронна комерція.

6. На яких рівнях може здійснюватися електронна комерція?

7. Охарактеризуйте сучасний стан ринку електронної комерції у світі та в Україні.

8. Яке правове підґрунтя для здійснення електронної комерції існує в Україні?

### **Тема 2. Маркетинг в електронній комерції**

1. Якими засобами в мережі Інтернет можна проводити вторинні маркетингові дослідження?

2. Опишіть основні методи первинних маркетингових досліджень в мережі Інтернет.

3. Об'єкти дослідження на Інтернет-ринку.

4. Назвіть основні форми реклами.

5. Що таке банер? Які типи банерів ви знаєте?

6. Які основні методи реклами слід використовувати підчас реклами електронного магазину?

7. Як знайти цільову аудиторію для електронної розсилки?

8. Які моделі оплати реклами в Інтернет ви знаєте?

9. В чому основна особливість маркетингу в Інтернет?

#### **Тема 3. Електронний ринок**

1. Сформулюйте основні принципи, які має використовувати електронний ринок.

2. Які основні відмінності та переваги електронного ринку у порівнянні з традиційним?

3. Які існують основні сектори Інтернет-ринку?

4. Визначте особливості та основні показники електронного споживчого ринку.

5. Які існують види фінансових електронних ринків?

6. На основі чого функціонує електронний споживацький ринок?

7. Назвіть дві основні складові електронного магазину.

8. Назвіть програмні засоби, які можуть використовуватися для створення електронного магазину (чи іншої системи для електронної комерції).

9. Які існують принципи ціноутворення на електронному ринку?

#### **Тема 4. Електронна підтримка покупців у споживацькому секторі**

1. Наведіть класифікацію програмного забезпечення для електронної комерції.

2. Дайте характеристика клієнтської бази даних.

3. Які існують альтернативні торгові системи?

4. У чому полягає концепція систем Web Response і РРІ?

5. Дайте опис типового корпоративного сайту.

6. Наведіть сучасні технології електронної комерції для роботи з індивідуальними клієнтами.

#### **Тема 5. Тактичні прийоми електронної комерції**

1. Охарактеризуйте еволюцію стандартів електронного обміну комерційними та фінансовими повідомленнями.

2. Назвіть та охарактеризуйте основні компоненти міжнародного стандарту EDIFACT, що використовується в системах електронної комерції.

3. Як утворюються елементи та сегменти даних в міжнародному стандарті EDIFACT, що використовуються в системах електронної комерції?

4. Опишіть синтаксичні правила міжнародного стандарту EDIFACT, що використовуються в системах електронної комерції.

5. Які електронні документи, що циркулюють в системах електронної комерції, регламентує міжнародний стандарт OBI (Open Buying on Internet)?

6. Опишіть взаємодію суб'єктів електронної комерції класу В2В при використанні міжнародного стандарту OBI (Open Buying on Internet).

7. Які основні стадії поведінки покупців підчас купівлі товарів в системах електронної комерції можуть бути автоматизовані за допомогою програмних агентів?

8. Що таке ідентифікація потреби покупця, продуктовий та товарний брокеринг?

#### **Тема 6. Пошукова оптимізація та просування в мережі Інтернет**

1. Що розуміють під інформаційною безпекою системи електронної комерції?

2. Які існують основні проблеми безпеки інформації в системах електронної комерції?

3. Назвіть рівні, на яких можуть здійснюватися заходи з безпеки систем електронної комерції.

4. Які ви знаєте групи процедурних заходів безпеки.

5. Назвіть основні механізми безпеки систем електронної комерції.

6. Які типи загроз безпеці систем електронної комерції існують?

7. У чому полягає розроблення концепції інформаційної безпеки?

8. Назвіть основні групи програмного забезпечення, що може бути використане для захисту систем електронної комерції.

9. Що таке Firewall? Наведіть приклади.

### **Тема 7. Електронні платіжні системи та фінансові інструменти**

1. Що таке Інтернет-платіжна система?

2. Що таке електронні гроші?

3. Назвіть платіжні системи на основі електронних грошей, які використовуються в Україні?

4. Які ви знаєте українські платіжні системи на основі кредитних карток? На основі смарт-карток?

5. Що потрібно мати для роботи через Інтернет з платіжною системою на основі смарт-карток?

6. Які послуги можуть надавати системи Інтернет-банкінгу?

7. Які послуги надають системи Інтернет-брокеридж?

8. У чому відмінність між поняттями "Інтернет-брокеридж" та "Інтернет-трейдинг"?

9. Які етапи процесу страхування можуть бути реалізовані через Інтернет?

### **Тема 8. Системи електронної комерції в корпоративному секторі**

1. Як слід розуміти гнучкість організаційної структури в системах електронної комерції?

2. Які основні зміни в роботі фірми можуть мати місце в разі впровадження електронної комерції?

3. Яким чином використання інформації про замовників та їх потреби, комерції, може вплинути на економічну діяльність фірми, яка впровадила систему електронної комерції?

4. Чим пояснюється необхідність експериментування в ринковому просторі в разі використання систем електронної комерції?

5. Схарактеризуйте основні організаційні питання, що виникають під час впровадження систем електронної комерції.

6. Які маркетингові заходи слід здійснювати та правові питання вирішувати під час впровадження систем електронної комерції?

7. Опишіть структуру віртуального підприємства.

8. На підставі яких ознак можна здійснювати класифікацію віртуальних підприємств?

9. Як на основі топологій варто класифікувати віртуальні підприємства?

10. Чим відрізняються віртуальні підприємства структурного типу "федерація" від віртуальних підприємств структурного типу "зірка"?

11. Назвіть та схарактеризуйте основні кроки під час проектування та створення віртуальних підприємств.

12. Що таке "життєвий цикл віртуального підприємства" і які етапи він включає?

13. Визначте ролі окремих підприємств можна виділити у мережевій організації віртуального підприємства?

14. Які функціональні можливості щодо обробки інформації повинні бути передбачені в ВП?

15. Назвіть та охарактеризуйте креативні та конфігураційні функціональні можливості, які повинні бути передбачені в ВП.

16. Які технологічні заходи повинен об'єднувати процес синтезу ВП?

17. Назвіть та охарактеризуйте складові технології, які сприяють створенню середовища ВП?

18. Які етапи створення ВП існують? Охарактеризуйте їх.

19. Які основні вимоги пред'являються до систем workflow в складі ВП?

20. Наведіть приклади реальних віртуальних підприємств.

# **7. Індивідуально-консультативна робота**

<span id="page-25-0"></span>Індивідуально-консультативна робота здійснюється за графіком індивідуально-консультативної роботи у формі індивідуальних занять, консультацій, перевірки виконання індивідуальних завдань, перевірки та захисту завдань, що винесені на поточний контроль тощо.

Формами організації індивідуально-консультативної роботи є:

а) за засвоєнням теоретичного матеріалу: консультації індивідуальні (запитання – відповідь); консультації групові (розгляд типових прикладів-ситуацій);

б) за засвоєнням практичного матеріалу: консультації індивідуальні і групові;

в) для комплексної оцінки засвоєння програмного матеріалу: індивідуальне здавання виконаних робіт.

# **8. Методи навчання**

<span id="page-26-0"></span>Протягом викладання навчальної дисципліни для активізації навчального процесу передбачено застосування сучасних навчальних технологій, таких, як: проблемні лекції, робота в малих групах, семінари-дискусії.

Розділ форм та методів активізації процесу навчання за темами навчальної дисципліни наведено в табл. 8.1.

Таблиця 8.1

### **Розподіл форм та методів активізації процесу навчання за темами навчальної дисципліни**

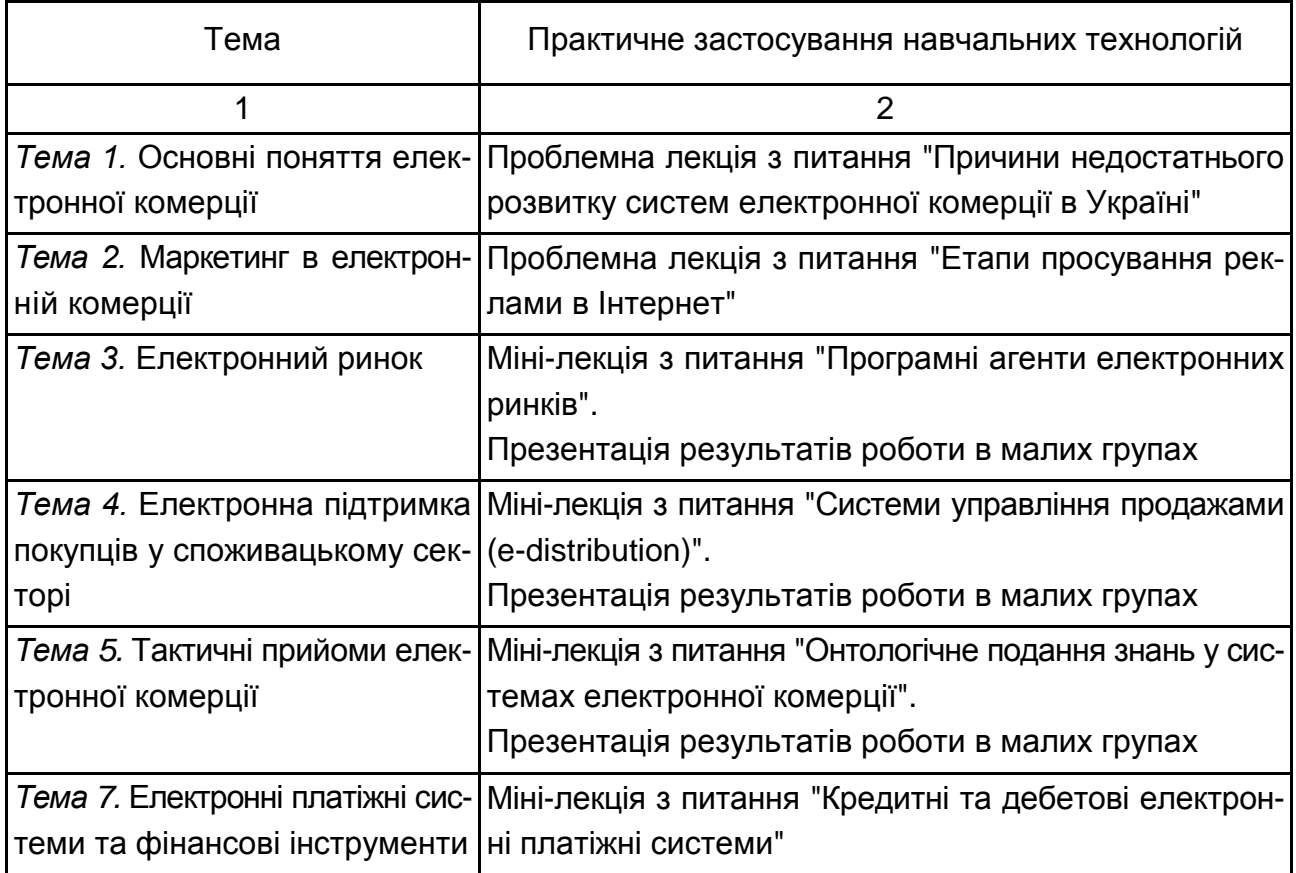

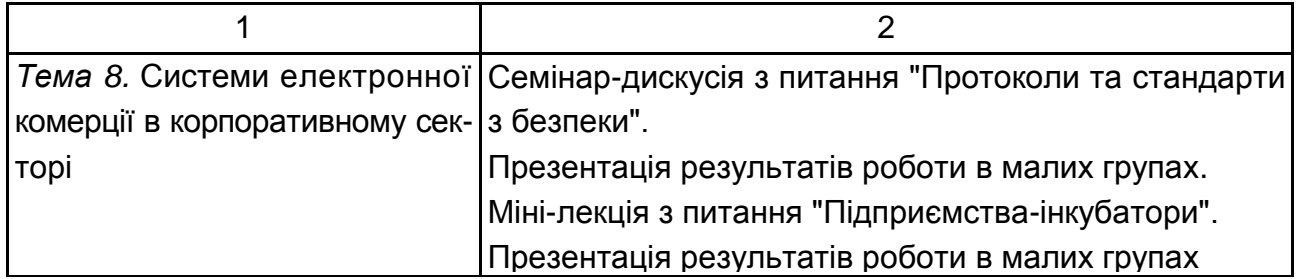

Основні відмінності активних та інтерактивних методів навчання від традиційних визначаються не тільки методикою і технікою викладання, але й високою ефективністю навчального процесу, який виявляється у високій мотивації студентів, закріпленні теоретичних знань на практиці, підвищенні самосвідомості студентів; формуванні здатності приймати самостійні рішення, формуванні здатності до ухвалення колективних рішень, формуванні здатності до соціальної інтеграції, набуття навичок вирішення конфліктів, розвитку здатності до знаходження компромісів.

**Проблемні лекції** спрямовані на розвиток логічного мислення студентів. Коло питань теми обмежується двома-трьома ключовими моментами, увага студентів концентрується на матеріалі, що не знайшов відображення в підручниках, використовується досвід закордонних навчальних закладів з роздачею студентам під час лекцій друкованого матеріалу та виокремленням головних висновків з питань, що розглядаються. У ході викладання лекційного матеріалу студентам пропонуються питання для самостійного опрацювання. У цей час лектор надає запитання які спонукають студента шукати розв'язання проблемної ситуації. Така система примушує студентів сконцентруватися і почати активно мислити в пошуках правильної відповіді.

На початку проведення проблемної лекції необхідно чітко сформулювати проблему, яку необхідно вирішити студентам. Під час викладання лекційного матеріалу слід уникати прямої відповіді на запропоновані запитання, а висвітлювати матеріал таким чином, щоб отриману інформацію студент міг використовувати під час розв'язання проблеми.

**Міні-лекції** подані у вигляді викладення навчального матеріалу протягом короткого проміжку часу й характеризуються значною ємністю, складністю логічних побудов, доказів та узагальнень. Міні-лекції застосовуються, як правило, як частина заняття-дослідження.

На початку проведення міні-лекції за вказаними вище темами лектор акцентує увагу студентів на необхідності подати викладений лекційний матеріал у так званому структурно-логічному вигляді. На розгляд виносяться питання, які зафіксовані у плані лекцій, але викладаються вони стисло. Лекційне заняття, яке проведене у такий спосіб, спонукає студента активізувати та зосередити увагу під час сприйняття матеріалу, а також спрямовує його на використання системного підходу у процесі відтворення інформації, яку він одержав від викладача.

Проблемні лекції та міні-лекції доцільно поєднувати з такою формою активізації навчального процесу, як робота в малих групах.

**Робота в малих групах** дає змогу структурувати лекційні або практично-семінарські заняття за формою і змістом, створює можливості для участі кожного студента в роботі за темою заняття, забезпечує формування особистісних якостей та досвіду соціального спілкування.

Після висвітлення проблеми (у процесі використання проблемних лекцій) або стислого викладання матеріалу (під час використання мінілекцій) студентам пропонується об'єднуватися у групи в кількості 5 – 6 осіб та презентувати наприкінці заняття своє бачення та сприйняття матеріалу.

**Презентації** – виступи перед аудиторією, що використовуються для подання певних досягнень, результатів роботи групи, звіту про виконання індивідуальних завдань. Однією з позитивних рис презентації та її переваг у ході використання в навчальному процесі є обмін досвідом, який здобули студенти упродовж роботи у певній малій групі.

**Семінари-дискусії** передбачають обмін думками і поглядами учасників з приводу даної теми, а також розвивають мислення, допомагають формувати погляди і переконання, виробляють вміння формулювати думки й висловлювати їх, вчать оцінювати пропозиції інших людей, критично відноситись до власних поглядів.

### **9. Методи контролю**

<span id="page-28-0"></span>Система оцінювання сформованих компетентностей (див. табл. 2.1) у студентів враховує види занять, які згідно з програмою навчальної дисципліни передбачають лекційні, лабораторні заняття, а також виконання самостійної роботи. Оцінювання сформованих компетентностей у студентів здійснюється за накопичувальною 100-бальною системою відповідно до Тимчасового положення "Про порядок оцінювання результатів навчання студентів за накопичувальною бально-рейтинговою системою" ХНЕУ ім. С. Кузнеця, що визначає єдині підходи до використання накопичувальної бально-рейтингової системи (НБРС) для всіх структурних підрозділів (кафедри, факультети, відділи), напрямів та спеціальностей, освітньо-кваліфікаційних рівнів підготовки студентів денної форми навчання.

Положення про НБРС має на меті удосконалення системи оцінки результатів навчання та засвоєння знань, вмінь, комунікацій, автономності та відповідальності студентів, сприяння формуванню системних і систематичних знань та ритмічній самостійній роботі студентів впродовж семестру та усього періоду навчання, підвищення об'єктивності оцінювання та адаптацію до вимог, визначених Європейською системою залікових ECTS-кредитів (ECTS-Credits) у рамках кредитно-трансферної системи організації навчального процесу (КТСОНП).

Положення унормовує організацію поточного, модульного, підсумкового контролю результатів навчання студентів, проведення практик і державної атестації та методику переведення показників академічної успішності за 100-бальною системою у систему оцінок за національною шкалою та здійснення ранжування за шкалою ECTS-рейтинг (ECTS-Grade).

Для оцінювання використовується розширена шкала підсумкового контролю: позитивні оцінки – "відмінно" (90 та вище балів), "добре" (74 – 89 балів), "задовільно" (60 – 73 балів), негативні оцінки – "незадовільно" (1 – 59 балів); 1 – 34 бали – передбачає повторне вивчення навчальної дисципліни, 35 – 59 балів – перескладання навчальної дисципліни.

Система оцінювання результатів успішності засвоєння знань, вмінь, комунікацій, автономності та відповідальності студентів, що відповідає певному рівню Національної рамки кваліфікацій України з кожної дисципліни включає поточний, модульний (відповідно визначеному змістовому модулю), та підсумковий контроль результатів навчання.

*Поточний контроль* здійснюється протягом семестру під час проведення лекційних, лабораторних занять і оцінюється сумою набраних балів (максимальна сума – 75 балів; мінімальна сума, що дозволяє студенту складати залік – 45 балів).

Підсумкова кількість балів за змістовий модуль виставляється як сума балів за всіма поточними формами контролю, передбаченими робочою навчальною програмою дисципліни.

*Підсумковий контроль* проводиться у формі заліку, визначеного навчальним планом у терміни, передбачені графіком навчального процесу.

#### **Порядок поточного оцінювання знань студентів**.

На початку вивчення відповідної дисципліни студента повідомляють про наявність робочої програми навчальної дисципліни (у тому числі її електронний варіант), "Робочого плану (технологічної карти) з навчальної дисципліни" та "Рейтинг-плану навчальної дисципліни" (про кількість змістових модулів, зміст, форми проведення поточного контролю та критерії їх оцінювання) (див. п. 10).

Результати поточного оцінювання рівня засвоєння знань, вмінь, комунікацій, автономності та відповідальності студентів, відповідно рівня Національної рамки кваліфікацій України за семестр і за кожний змістовий модуль проставляються викладачем, що веде заняття у електронному журналі та "Журналі обліку успішності студентів" викладача. Після закінчення семестру з електронного журналу роздруковується паперовий варіант відомості успішності.

Студент не допускається до складання заліку, якщо кількість балів одержаних за результати успішності під час поточного контролю впродовж семестру в сумі не досягла 45 балів. Після екзаменаційної сесії декан видає розпорядження про ліквідацію академічної заборгованості. У визначені терміни студент добирає залікові бали.

Поточне оцінювання здійснюється під час проведення лекційних та лабораторних занять і має на меті перевірку рівня підготовленості студента до виконання конкретної роботи. Об'єктами поточного контролю є:

1) систематичність, активність та результативність роботи протягом семестру над вивченням програмного матеріалу дисципліни;

2) відвідування занять;

3) виконання індивідуальних завдань;

4) виконання проміжного тестового контролю.

Результати поточного оцінювання за виконання індивідуальних завдань та проміжного тестового контролю з дисципліни заносяться для накопичення в відомість успішності для визначення підсумкової оцінки. Бали, що заносяться до відомості успішності, розраховуються за такою формулою на основі оцінок поточного контролю:

$$
Бал = округл1{\frac{ouikka поточного контролю}{100} \times \text{макс. кількістьбалів}, (1)
$$

де округл1( ) – функція округлення за загальними правилами до одного знаку дробової частини.

Самостійні індивідуальні завдання студентів оцінюються кожне окремо за 100-бальною системою відповідно до кваліфікаційних вимог до магістрів за різними спеціальностями.

**Оцінка 90 – 100 балів** ставиться за глибоке засвоєння програмного матеріалу та використання практичних навичок, аналітичної роботи щодо прийняття управлінських рішень, засвоєння рекомендованої літератури; вміння використовувати знання для виконання конкретних практичних завдань, розв'язання ситуацій, застосування для відповіді не тільки рекомендованої, а й додаткової літератури та творчого підходу; чітке володіння понятійним апаратом, методами, методиками та інструментами прийняття ефективних рішень з управління.

**Оцінка 82 – 89 балів** ставиться за повне засвоєння та засвоєння рекомендованої літератури; чітке володіння понятійним апаратом, методами, методиками та інструментами інформаційних технологій; вміння використовувати їх для виконання конкретних практичних завдань, розв'язання ситуацій. Припускаються незначні вигадові погрішності.

**Оцінка 74 – 81 балів** ставиться за повне засвоєння програмного матеріалу та наявне вміння орієнтуватися в ньому, усвідомлене застосування знань для розв'язання практичних задач; за умови виконання всіх вимог, які передбачено для оцінки вище; за умови наявності незначних помилок (тобто методичний підхід до вирішення задачі є правильним, але допущені незначні неточності у розрахунках певних показників) або не зовсім повних висновків за одержаними результатами. Оформлення виконаного завдання має бути охайним.

**Оцінка 64 – 73 балів** ставиться за недостатнє вміння застосовувати теоретичні знання для розв'язання практичних задач; за умови, якщо завдання в основному виконане та мету завдання досягнуто, а студент упродовж відповіді продемонстрував розуміння основних положень матеріалу навчальної дисципліни.

**Оцінка 60 – 63 балів** ставиться за часткове вміння застосовувати теоретичні знання для розв'язання практичних задач; за умови, якщо завдання частково виконане, а студент у ході відповіді продемонстрував розуміння основних положень матеріалу навчальної дисципліни.

**Оцінка 35 – 59 балів** ставиться студенту за неопанування значної частини програмного матеріалу, який не може правильно виконати практичні завдання, стикається зі значними труднощами у ході аналізу економічних явищ та процесів.

**Оцінка 2 – 34 балів** ставиться студенту, що не опанував програмний матеріал, не може правильно виконати практичні завдання, стикається зі значними труднощами під час аналізу економічних явищ та процесів.

**Оцінка 1 бал** ставиться за невиконання завдання взагалі.

У ході оцінювання практичних завдань увага також приділяється якості, самостійності та своєчасності здачі виконаних завдань викладачу (згідно з графіком навчального процесу).

Проміжний тестовий контроль проводиться після закінчення вивчення кожної теми дисципліни. Проведення поточного тестування передбачає виявлення опанування студентом матеріалу лекційного модуля і та вміння застосовувати його для вирішення практичної ситуації. Тестове завдання може містити як запитання, що стосуються суто теоретичного матеріалу, так і запитання, спрямовані на вирішення невеличкого практичного завдання.

Тестове завдання містить від 15 до 30 запитань щодо перевірки знань основних категорій навчальної дисципліни залежно від теми.

Оцінка рівня відповідей студентів на тестові завдання розраховується за формулою:

Оцінка = округл
$$
\left( \frac{\text{кількість вірних відповідей}}{\text{кількість запитань}} \times 100 \right),
$$
 (2)

де округл( ) – функція округлення за загальними правилами.

#### **Проведення підсумкового контролю**

Підсумковий контроль у формі *заліку* проводиться письмово. На залік виносяться ключові питання, типові і комплексні задачі, завдання, що потребують творчої відповіді та вміння синтезувати отримані знання і застосовувати їх під час вирішення практичних завдань.

Результат *заліку* оцінюється у балах (максимальна кількість – 25 балів, мінімальна, що зараховується – 15 балів) і проставляються у відповідній графі екзаменаційної "Відомості обліку успішності". Підсумкова оцінка з навчальної дисципліни розраховується з урахуванням балів, отриманих під час заліку та балів, отриманих у ході поточного контролю за накопичувальною системою.

Умовою допуску до заліку є набрана мінімальна кількість балів з поточного контролю знань (45 балів).

Залік здійснюється у письмовій формі за варіантами. Залік складається із стереотипного та евристичного завдань.

#### **Зразок залікового завдання**

#### *Стереотипне завдання*

Стереотипне завдання полягає у вирішенні 20 тестових питань множинного вибору з одним або декількома правильними відповідями.

Умовні позначення у тестових завданнях:

– можливість вибору тільки одного варіанта відповіді;

 $\square$  – можливість вибору декількох варіантів відповіді.

*1. Електронний бізнес – це:*

будь-яка ділова активність, що використовує можливості глобальних інформаційних мереж для перетворення внутрішніх і зовнішніх зв'язків з метою створення прибутку;

вид бізнес-активності, в якій комерційна взаємодія суб'єктів бізнесу здійснюється з допомогою глобальної комп'ютерної мережі Internet або будь-якої іншої інформаційної мережі;

найкраща на сучасному етапі система комунікацій, яка дає змогу встановлювати і підтримувати постійний зв'язок з будь-яким абонентом у світі (за умови його підключення до мережі).

*2. Якого напряму електронної комерції не існує:*

 $\circ$  бізнес – бізнес (business-to-business, B2B);

 $\circ$  бізнес – споживач (business-to-consumer, B2C);

провайдер – адміністрація (provider-to-government, P2G);

 $\circ$  споживач – адміністрація (consumer-to-government, C2G);

 $\circ$  бізнес – адміністрація (business-to-government, B2G)?

*3. Що важливо для побудови системи електронної комерції:*

система правил прийому замовлень і відмов клієнтам;

визначення найбільш вигідного або важливого місця в бізнесланцюжку;

логічна система виробничо-комерційних відносин?

*4. Платіжна система в Internet – це:*

система проведення розрахунків між фінансовими установами, бізнес-організаціями та Internet-користувачами в процесі купівлі-продажу товарів і послуг через Internet;

система обробки замовлень клієнтів Internet з усіма стандартними атрибутами: oбравши товар або послугу на сайті продавця, покупець може здійснити платіж, не відходячи від комп'ютера;

О клірингова система перерахування коштів з рахунка провайдера на рахунок провайдера, а не в банку.

*5. Процес, під час якого вимога на здійснення трансакції схвалюється або відхиляється платіжною системою і який дає змогу визначити наявність коштів у покупця, – це :*

автентифікація;

конфіденційність;

авторизація.

*6. За наявною схемою платежів усі електронні платіжні системи поділяють на:*

готівкові й безготівкові;

дебетові й кредитні;

ідентифікаційні й звичайні.

*7. З електронними чеками і цифровою готівкою працюють:*

готівкові системи платежів;

дебетові системи платежів;

безготівкові системи платежів;

звичайні системи платежів;

О кредитні системи платежів.

*8. З кредитними картками працюють:*

готівкові системи платежів;

дебетові системи платежів;

безготівкові системи платежів;

звичайні системи платежів;

О кредитні системи платежів.

*9. До дебетової схеми електронних платежів включені дві незалежні сторони: емітент і користувач. Хто є емітентом у даному випадку:*

суб'єкт, який випускає акції Internet-компаній;

суб'єкт, який робить платежі в Internet;

суб'єкт, який випускає електронні одиниці і керує системою електронних платежів.

*10. Якими способами клієнт може зберігати електронну готівку (залежно від певної платіжної системи):*

на жорсткому диску комп'ютера;

 $\Box$  на смарт-картках;

на гнучкому дискові?

*11. Головною проблемою для реалізації вітчизняних електронних платіжних систем є:*

відсутність значних інвестицій;

їх заплутаність і складність;

відсутність будь-якого споживача.

*12. Яких з перелічених електронних платіжних систем і засобів електронних платежів не існує:*

O Webmoney Transfer;

O CyberPlat;

O PayCash;

O Webconsumer;

 $\circ$  Internet-картки?

*13. Що таке Internet-банкінг:*

можливість здійснювати майже всі стандартні операції, які можуть бути здійснені клієнтом в офісі банку;

 $\circ$  організація первинного ринку для продажу акцій у Internet;

модемне з'єднання клієнта, що має спеціальне банківське програмне забезпечення на своєму комп'ютері, з модемним пулом банку?

*14. Яка з наведених можливостей не може бути реалізована за допомогою Internet-банкінгу:*

надання брокерських послуг;

отримання кредиту безпосередньо через Internet;

проведення операцій зі звичайною готівкою;

забезпечення ролі емісійного платіжного агента або андерайтеру;

доступ до свого банківського рахунку?

*15. Які заходи сприяли б вирішенню проблеми неможливості здійснення банками оперативних і дешевих платежів:*

масове використання більшістю банків систем Internet-банкінгу;

скорочення видатків на оперативну діяльність;

вдосконалення тарифної політики банків?

*16. Що таке загроза безпеці інформації в Internet:*

будь-яка дія порушника, що призводить до реалізації загрози безпеці шляхом використання слабких місць обчислювальної системи;

умова, яка може призвести до того, що інформація або джерела оброблення інформації будуть випадково або навмисно втрачені, змінені, стануть незахищеними, недоступними або якимсь іншим шляхом потраплять під шахрайський вплив, заподіявши шкоду установі чи індивідуальному користувачу;

доступ до інформації, що здійснюється з порушенням встановлених у певній інформаційній системі правил розмежування доступу?

*17. Що з наведеного нижче входить у перелік головних вимог до проведення комерційних операцій в Internet:*

збереження таємниці;

цілісність;

автентифікація;

авторизація;

розмежування доступу;

шифрування даних?

*18. Які з названих систем є системами цифрової готівки:*

DigiCash;

□ Mondex;

□ NetCash;

□ Odigo;

□ WebMoney Transfer?

*19. Смарт-картка – це:*

банківська платіжна картка, яка надає можливість здійснювати операції за дебетом картрахунка в межах визначеного банком-емітентом ліміту кредиту; суми, витрачені покупцем, автоматично відраховуються з його рахунка; для оплати такою карткою необхідний PIN-код;

банківська платіжна картка, яка показує, що її власнику відкритий кредит; це дає змогу робити покупки або отримувати гроші в банкоматі у межах визначеного максимуму;

картка з інтегральною схемою і мікропроцесором, здатним виконувати розрахунки; зберігає електронні гроші.

*20. Який із принципів успіху в Internet-комерції передбачає такі дії:*

 підтримку комплексу відносин між бізнес-партнерами, які виходять за межі простих замовлень і розрахунків;

динамічне брокерство;

 створення структури нових динамічних партнерських стосунків з торговельними компаніями;

 визначення партнерських зв'язків найправильніших з точки зору загального зниження витрат, і розробку схеми оперативної роботи з цими партнерами;

готовність підприємства до "стискання" бізнес-процесів;

- швидкість його реакції на запити клієнтів;
- спільна робота компанії з більшою кількістю партнерів, ніж раніше;
- гнучкість фірми в підході до бізнесу;
- індивідуальне обслуговування клієнтів фірми?

#### *Евристичне завдання*

Дайте повні відповіді з поясненнями й прикладами на поставлені завдання в письмовій формі.

1. У чому полягають основні переваги електронної комерції?

2. Опишіть процес здійснення платежів через Internet за допомогою цифрових грошей.

3. Контент-проекти. Особливості їх монетизації.

Виконання кожної складової частини залікового завдання оцінюється таким чином:

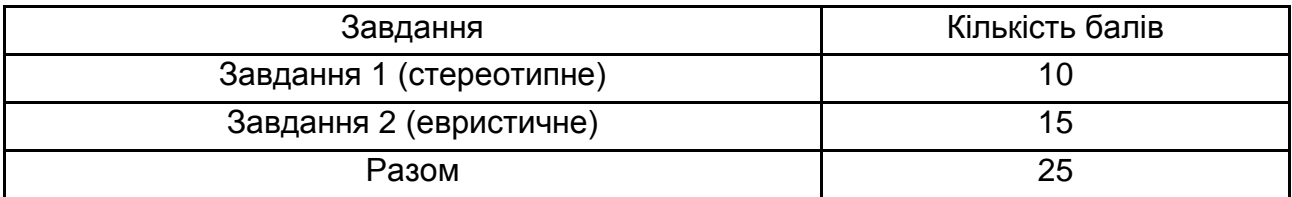

Підчас оцінки стереотипного завдання використовується така формула:

> Оцінка = округл (кількість вірних відповідей $\times$ 0,5), (3)

Відповіді студентів за евристичним завданнями заліку оцінюються окремо за п'ятибальною системою.

**Оцінка 5 балів** ставиться за глибоке засвоєння програмного матеріалу та використання практичних навичок, аналітичної роботи щодо прийняття управлінських рішень, засвоєння рекомендованої літератури; вміння використовувати знання для виконання конкретних практичних завдань, розв'язання ситуацій, застосування для відповіді не тільки рекомендованої, а й додаткової літератури та творчого підходу; чітке володіння понятійним апаратом, методами, методиками та інструментами прийняття ефективних рішень із моделювання.

**Оцінка 4 бали** ставиться, якщо студент при виконанні практичних завдань ефективно застосовує основні знання навчального матеріалу, що передбачені навчальною програмою. Практичні завдання виконуються в цілому правильно з використанням типового алгоритму, але під час їх виконання студент припускається значних помилок.

**Оцінка 3 бали** ставиться за недостатнє вміння застосовувати теоретичні знання для розв'язання практичних задач; за умови, якщо завдання в основному виконане та мету завдання досягнуто, а студент упродовж відповіді продемонстрував розуміння основних положень матеріалу навчальної дисципліни.

**Оцінка 2 бали** ставиться за часткове вміння застосовувати теоретичні знання для розв'язання практичних завдань; за умови, якщо завдання частково виконане, а студент під час відповіді продемонстрував розуміння основних положень матеріалу навчальної дисципліни.

**Оцінка 1 бал** ставиться студенту за неопанування значної частини програмного матеріалу, який не може правильно виконати практичні завдання, стикається зі значними труднощами аналізу економічних явищ та процесів.

**Оцінка 0** балів ставиться за невиконання завдання взагалі.

Студент вважається атестованим, якщо сума балів одержаних за результати підсумкової успішності дорівнює або перевищує 60 балів за поточний контроль впродовж семестру (мінімум 45 балів) та мінімально можлива кількість балів набраних на заліку – 15 балів.

Розширена шкала підсумкового контролю використовується для виставлення екзаменаційних оцінок. Оцінки за цією шкалою заносяться до відомостей обліку успішності, індивідуального навчального плану студента та іншої академічної документації. У екзаменаційних відомостях обліку успішності отримані студентами бали за 100-бальною шкалою переводяться в національну шкалу оцінювання: "відмінно", "добре", "задовільно", "незадовільно".

# **10. Розподіл балів, які отримують студенти**

<span id="page-38-0"></span>Система оцінювання рівня сформованості професійних компетентностей студентів денної форми навчання наведена в табл. 10.1.

## **Система оцінювання рівня сформованості професійних компетентностей**

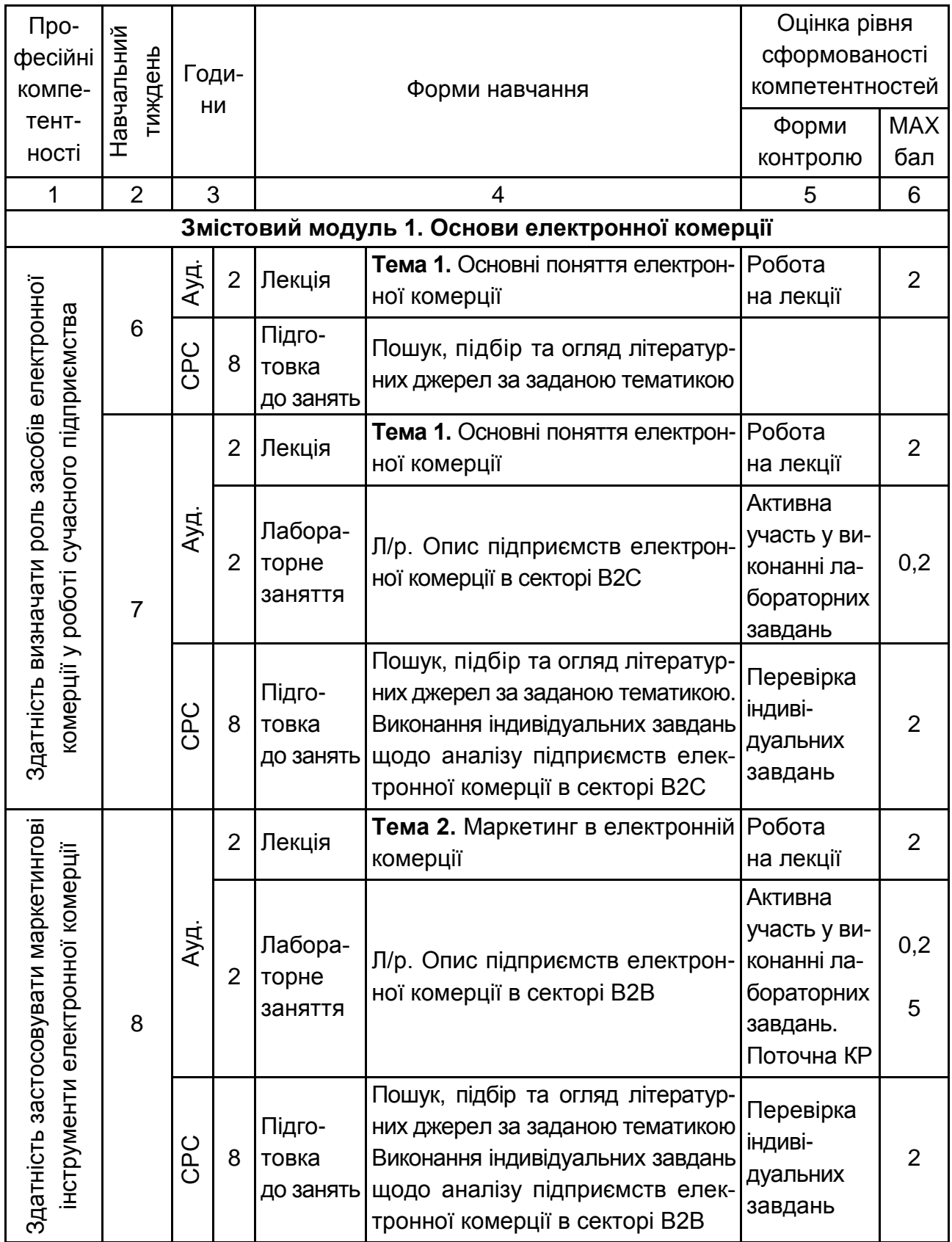

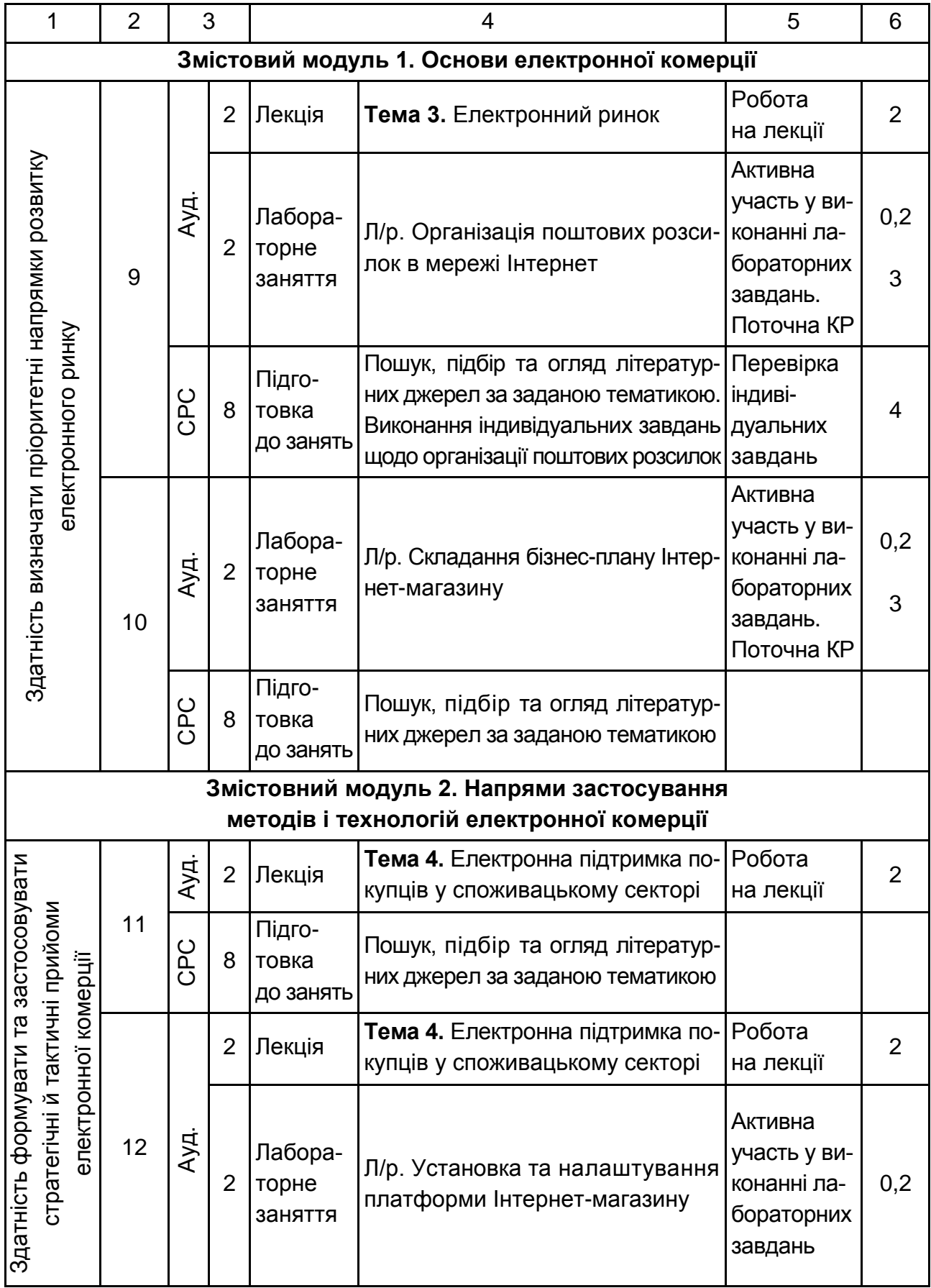

# Продовження табл. 10.1

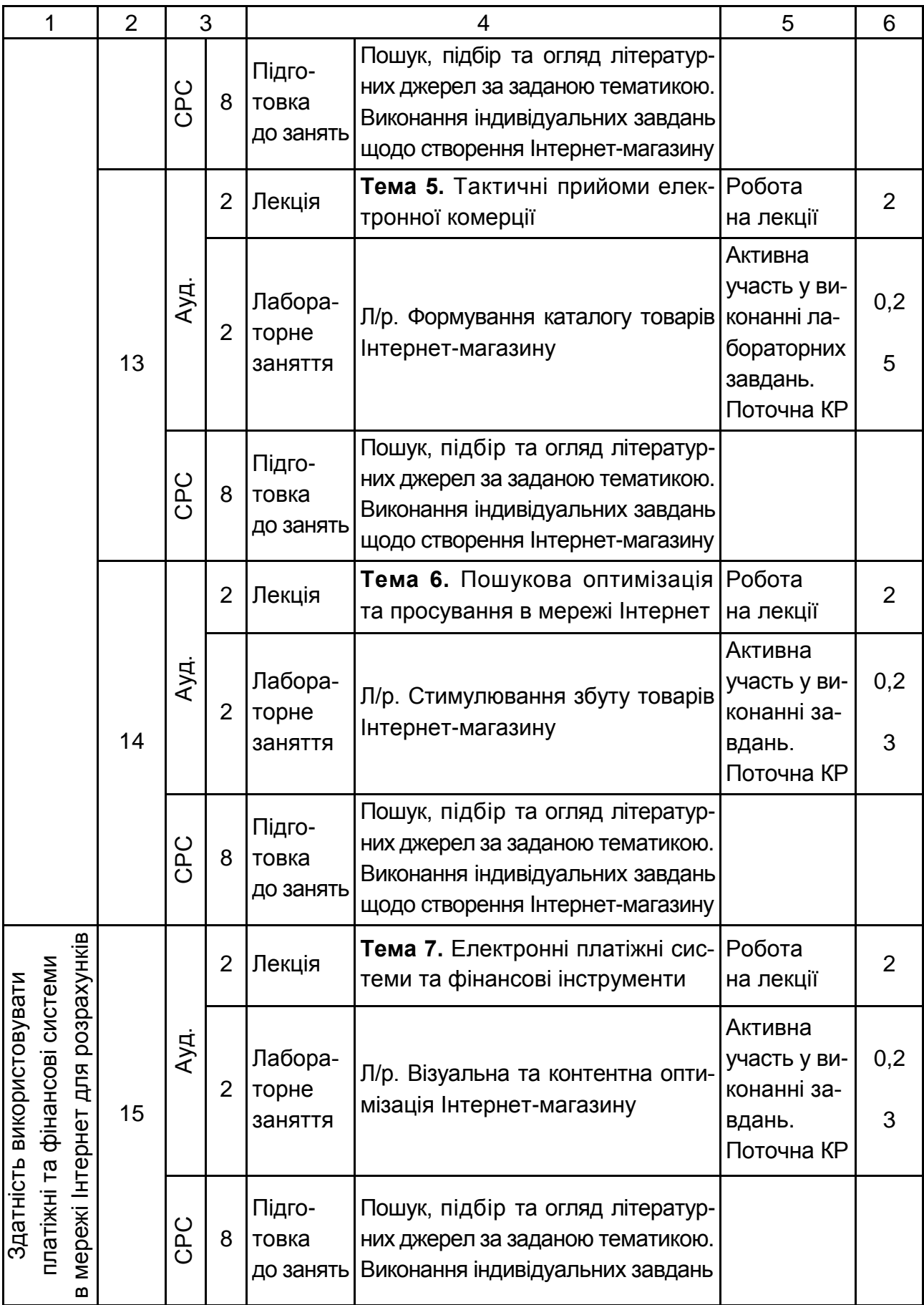

### Закінчення табл. 10.1

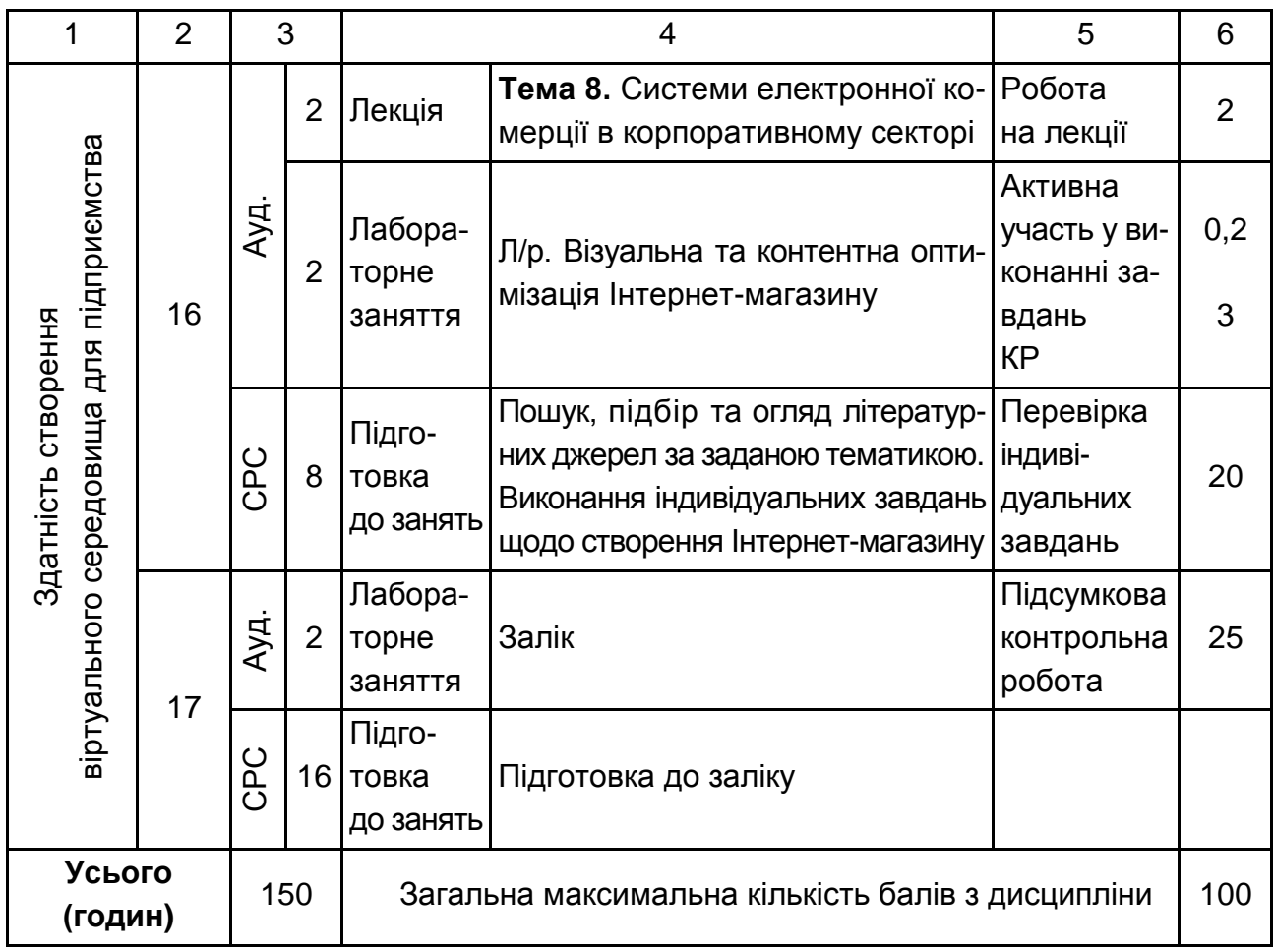

Розподіл балів у межах тем змістових модулів наведено в табл. 10.2.

#### Таблиця 10.2

#### **Розподіл балів за темами**

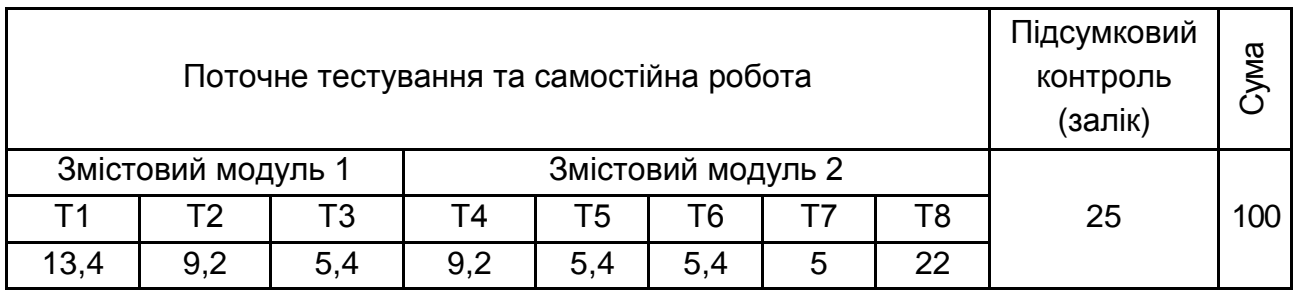

*Примітка.* Т1, Т2 ... Т8 – теми змістових модулів.

Максимальну кількість балів, яку може накопичити студент протягом тижня за формами та методами навчання, наведено в табл. 10.3.

#### **Розподіл балів за тижнями**

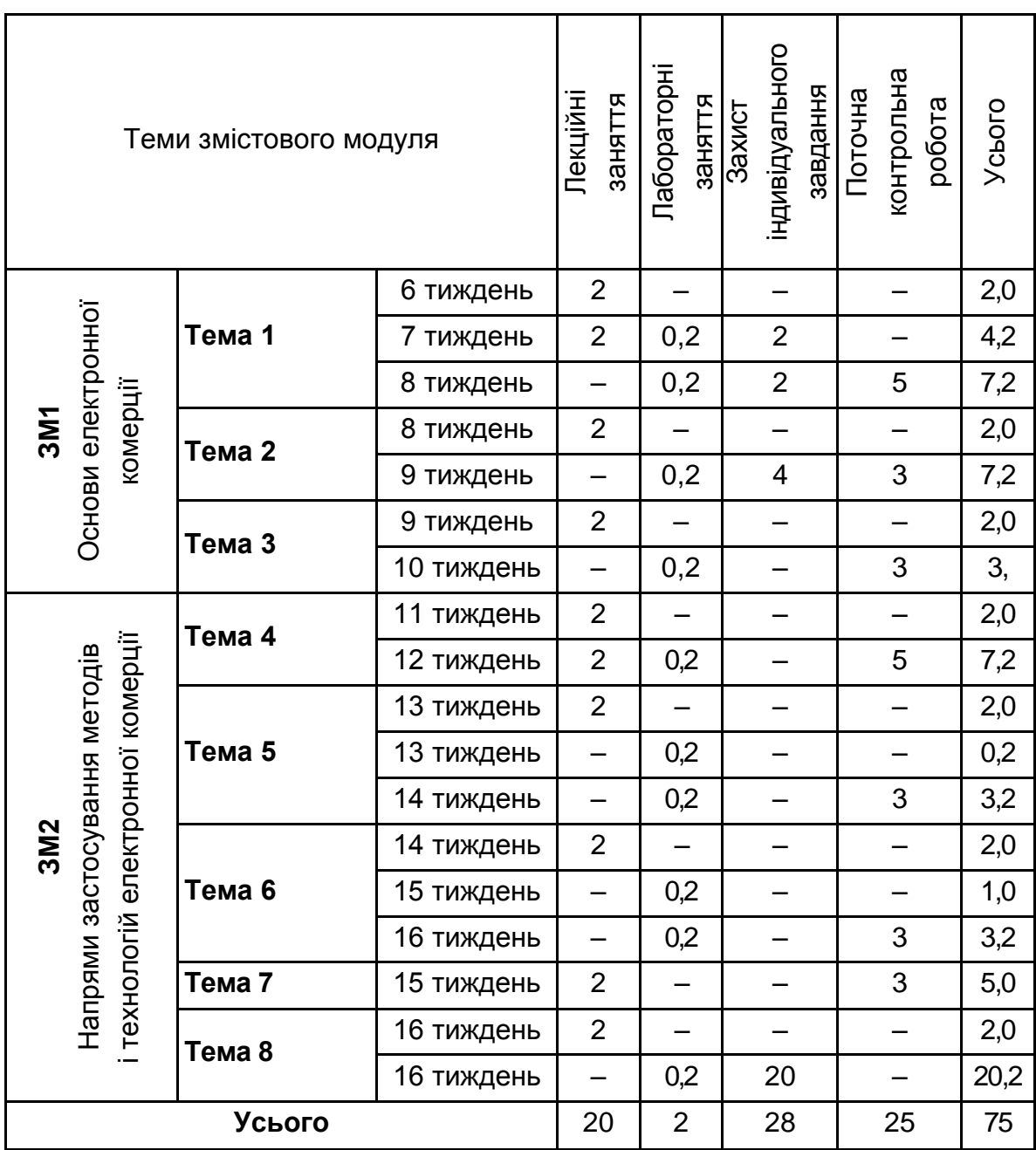

Підсумкова оцінка з навчальної дисципліни визначається відповідно до Тимчасового положення "Про порядок оцінювання результатів навчання студентів за накопичувальною бально-рейтинговою системою" ХНЕУ ім. С. Кузнеця (табл. 10.4).

Оцінки за цією шкалою заносяться до відомостей обліку успішності, індивідуального навчального плану студента та іншої академічної документації.

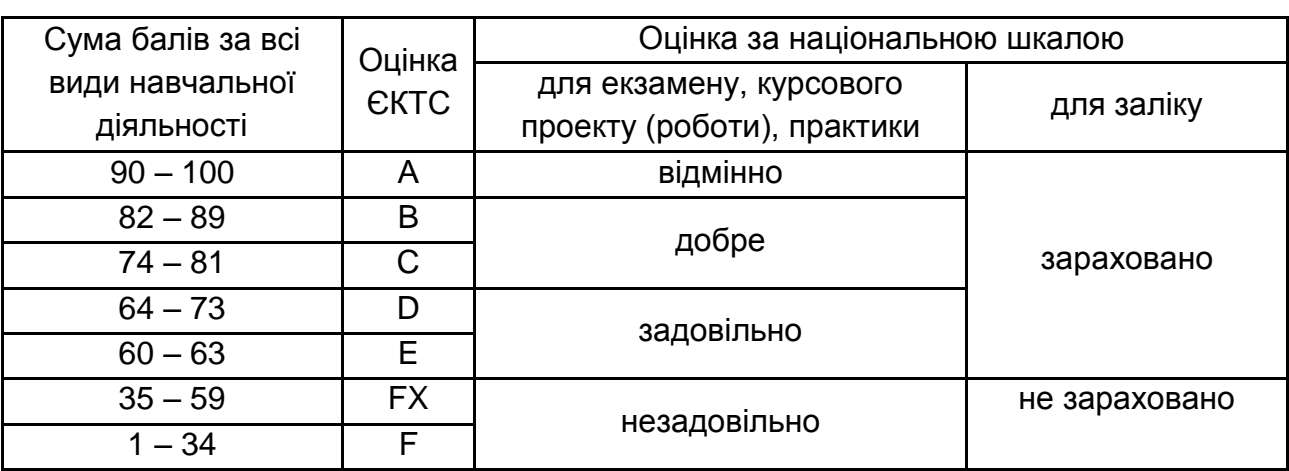

#### **Шкала оцінювання: національна та ЄКТС**

# **11. Рекомендована література**

#### **11.1. Основна**

<span id="page-44-1"></span><span id="page-44-0"></span>1. Интерактивный бизнес : учеб. пособ. / Балабанов И. Т. – Санкт-Петербург : Питер, 2001. – 124 с.

2. Электронная коммерция : учеб. пособ. / И. Т. Балабанов. – Санкт-Петербург : Питер, 2001. – 335 с.

3. Віртуальні підприємства та електронний бізнес : конспект лекцій / О. І. Пушкар, Є. М. Грабовський. – Харків : ХНЕУ, 2008. – 47 с.

4. Електронна комерція : [підручник] / В. Л. Плескач, Т. Г. Затонацька. – Київ : Знання, 2007. – 535 с.

5. Електронна комерція : навч. посіб. / Т. М. Тардаскіна, Є. М. Стрельчук, Ю. В. Терешко. – Одеса : ОНАЗ ім. О. С. Попова, 2011. – 244 с.

6. Електронна комерція : навч. посіб. / О. І. Шалева. – Київ : Центр учбової літератури, 2011. — 209 с.

7. Электронная коммерция : учеб. пособ. / А. В. Юрасов. – Москва : Дело, 2003. – 480 с.

#### **11.2. Додаткова**

<span id="page-44-2"></span>8. Электронные деньги : учеб. пособ. / С. В. Афонина. – Санкт-Петербург : Питер, 2001. – 120 с.

9. Информационный маркетинг : учеб. пособ. / Богданова Е. Л. – Санкт-Петербург : Альфа, 2000. – 174 с.

10. Информатика : данные, технология, маркетинг / В. П. Божко, В. В. Брага, Н. Г. Бубнова и др. – Москва : Финансы и статистика, 1991. – 240 с.

11. Разработка приложений для электронной коммерции / Н. Джерк. – Санкт-Петербург : Питер, 2001. – 506 с.

12. Информационные технологии в бизнесе / под ред. М. Желены. – Санкт-Петербург : Питер, 2002. – 1117 с.

13. Карпухин А. В. Интернет-технологии: технологии построения и использования в бизнесе и транспортных системах : учеб. пособ. для вузов. – Харьков : Компания СМИТ, 2003. – 198 с.

14. HTML, XHTML и CSS на 100 %. / И. Квинт – Санкт-Петербург : Питер, 2010. – 384 с.

15. Інтернет-маркетинг : навч. посіб. для студ. вищ. навч. закладів / І. Л. Литовченко. – Київ :ЦУЛ, 2008. – 182 с.

16. Електронна комерція : навч. посіб. / Н. С. Меджибовська. – Київ : Центр навчальної літератури, 2004. – 383 с.

17. Веб-мастеринг на 100 %: HTML, CSS, JavaScript, PHP, CMS, AJAX, раскрутка / П. А. Ташков. – Санкт-Петербург : Питер, 2010. – 512 с.

18. Энциклопедия Интернет-бизнеса / И. Успенский. – Санкт-Петербург : Питер, 2001. – 427 с.

19. Юдін О. М. Системи електронної комерції: створення, просунення і розвиток : монографія / О. М. Юдін, М. В. Макарова, Р. М. Лавренюк. – Полтава : РВВ ПУЕТ, 2011. – 201 с.

### **11.3. Інформаційні ресурси**

<span id="page-45-0"></span>20. Закон України Про електронну комерцію [Електронний ресурс]. – Режим доступу : http://zakon4.rada.gov.ua /laws/show/675-viii.

21. OpenCart – Open Source Shopping Cart Solution [Електронний ресурс]. – Режим доступу : www.opencart.com.

22. MyOpencart. Русский Opencart [Electronic resource]. – Access mode : www.myopencart.com.

23. Wix: Создать сайт бесплатно. Конструктор сайтов [Электронный ресурс]. – Режим доступа : http://ru.wix.com.

24. Open Server. Это портативная серверная платформа и программная среда, созданная специально для веб-разработчиков [Электронный ресурс]. – Режим доступа : http://open-server.ru.

25. MailChimp: Send Better Email [Electronic resourse]. – Access mode : http://mailchimp.com .

# **Додатки**

Додаток А

Таблиця А.1

### **Структура складових професійної компетентності з навчальної дисципліни "Електронна комерція" за Національною рамкою кваліфікацій України**

<span id="page-46-0"></span>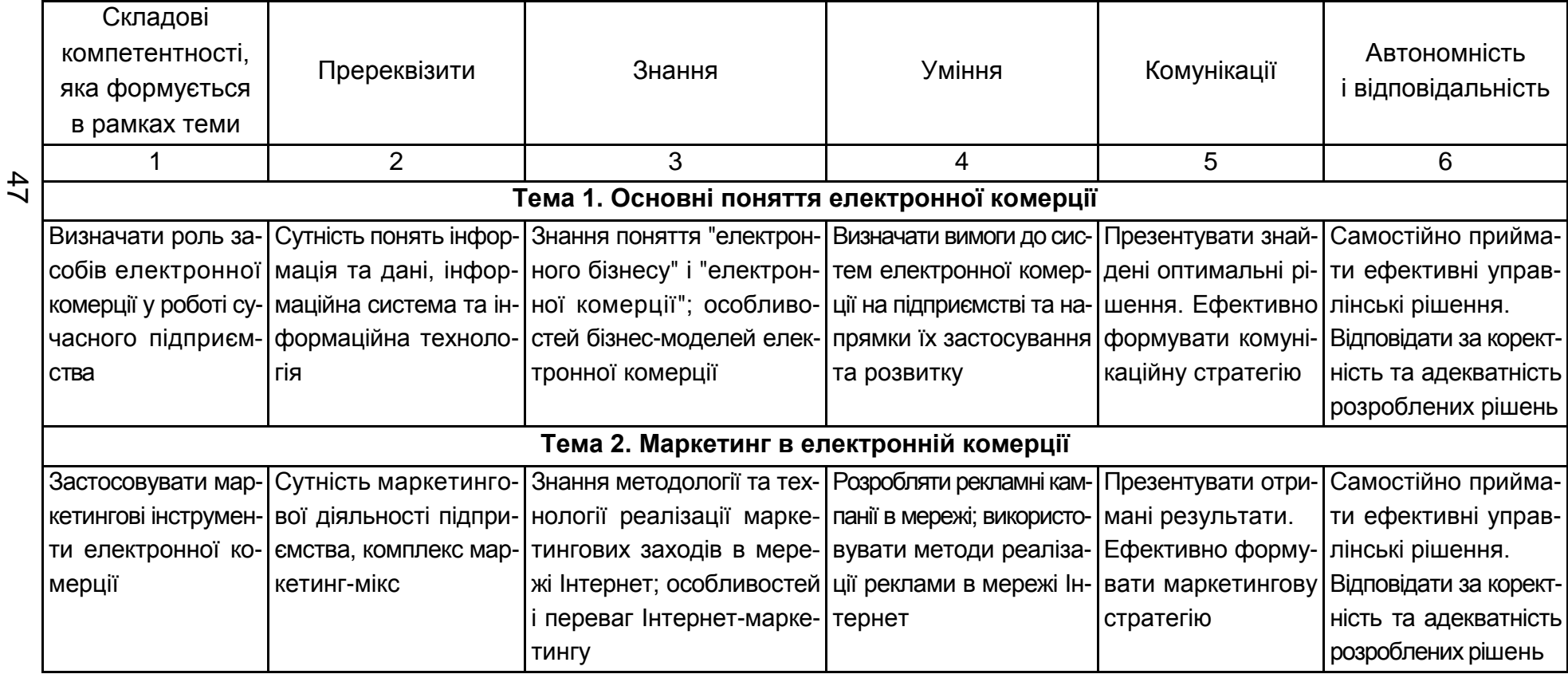

# Продовження табл. А.1

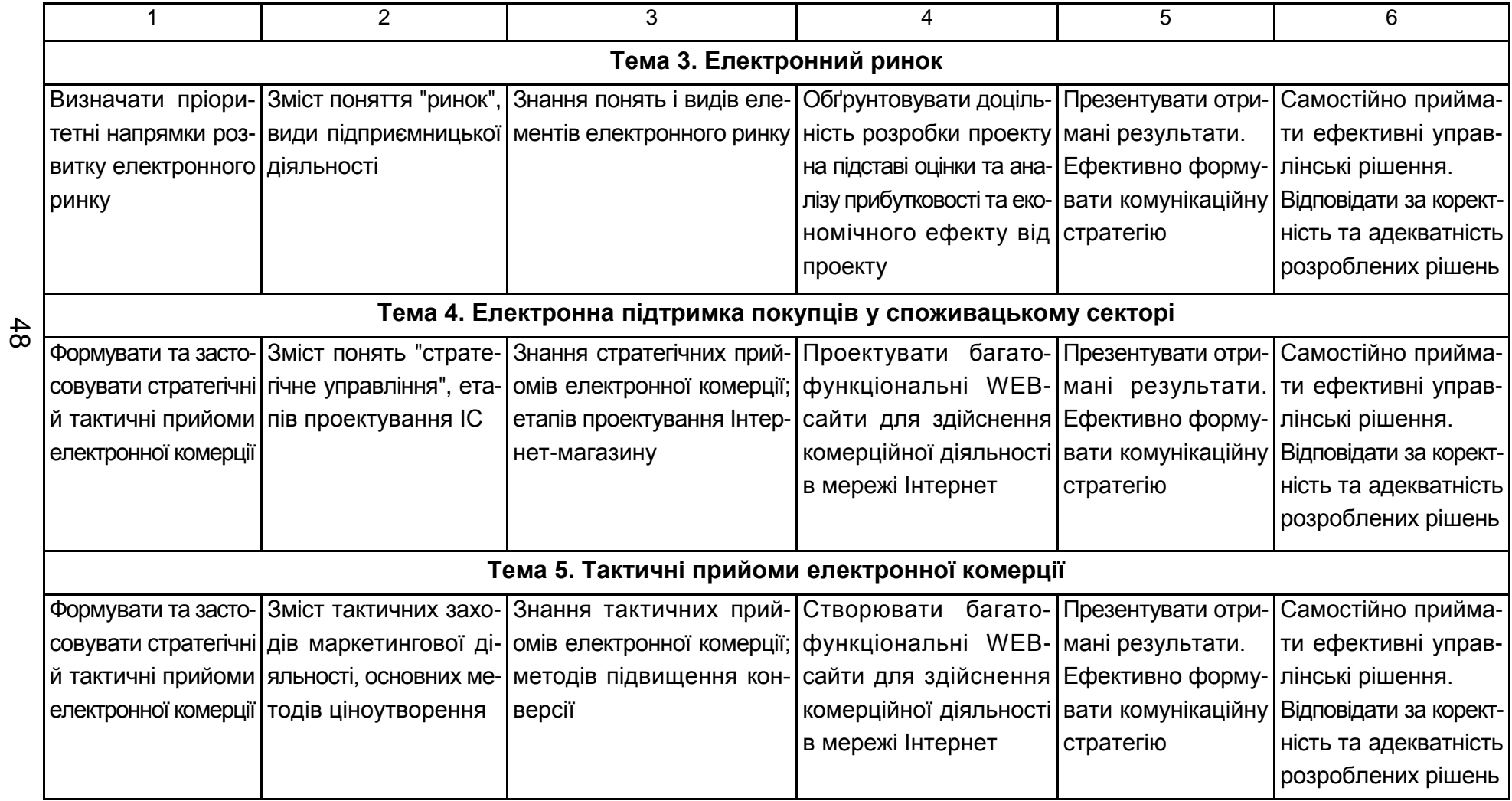

# Закінчення додатка А

### Закінчення табл. А.1

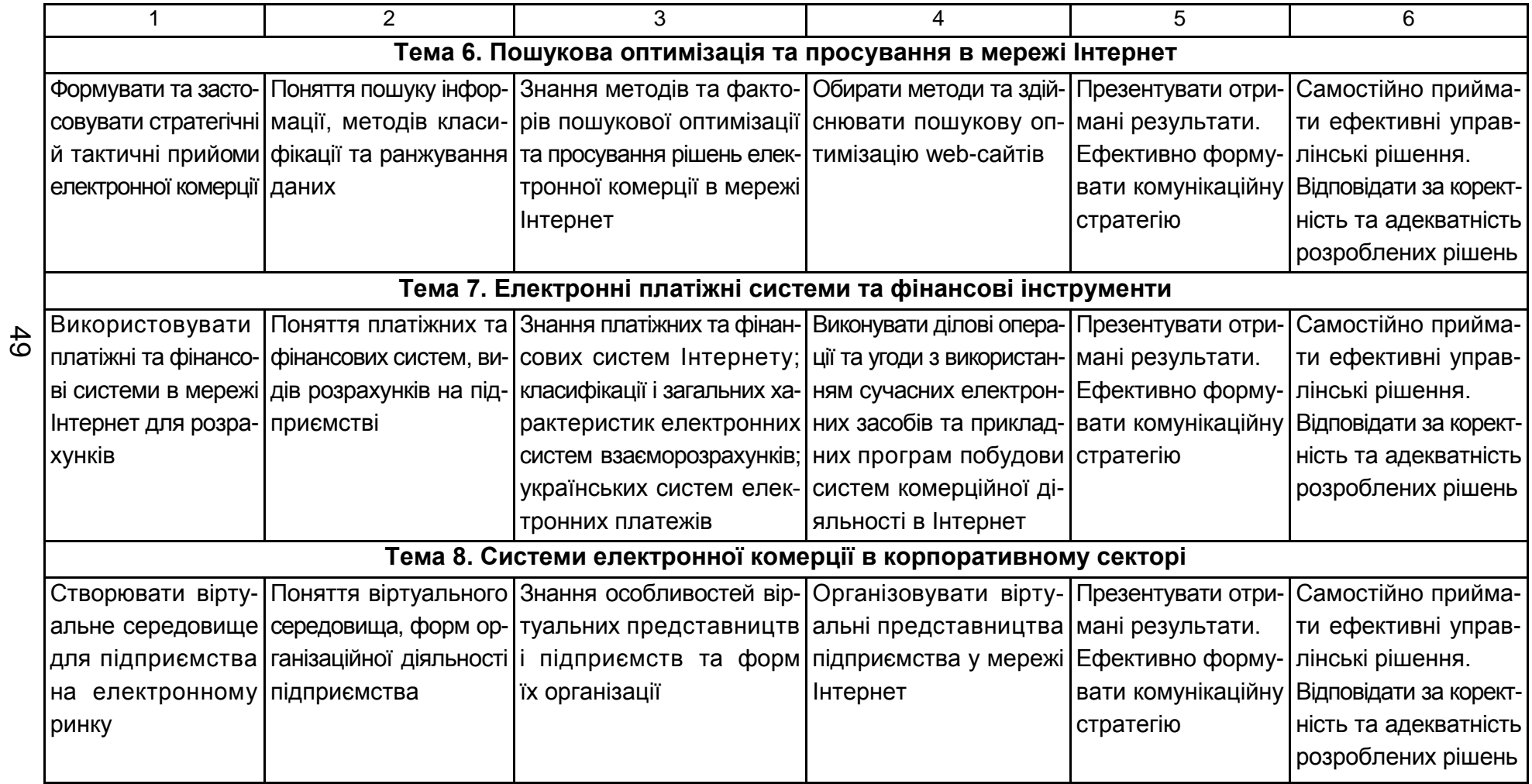

# Зміст

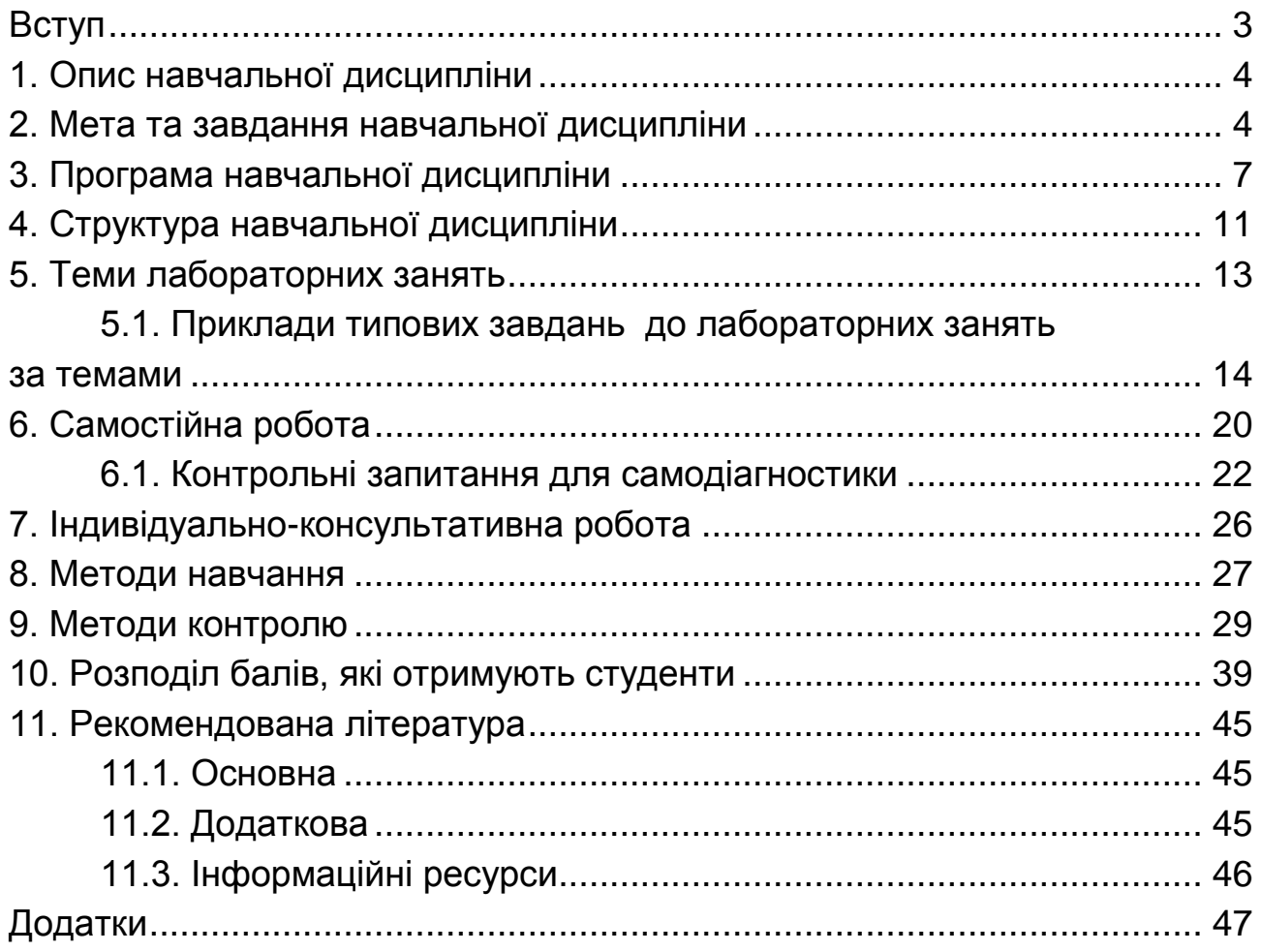

НАВЧАЛЬНЕ ВИДАННЯ

# **Робоча програма навчальної дисципліни "ЕЛЕКТРОННА КОМЕРЦІЯ"**

# **для студентів усіх спеціальностей усіх форм навчання**

*Самостійне електронне текстове мережеве видання*

Укладач **Яценко** Роман Миколайович

Відповідальний за видання *Т. С. Клебанова*

Редактор *К. Л. Бикова*

Коректор *Т. А. Маркова*

План 2016 р. Поз. № 324 ЕВ. Обсяг 51 с.

Видавець і виготовлювач – ХНЕУ ім. С. Кузнеця, 61166, м. Харків, просп. Науки, 9-А

*Свідоцтво про внесення суб'єкта видавничої справи до Державного реєстру ДК № 4853 від 20.02.2015 р.*